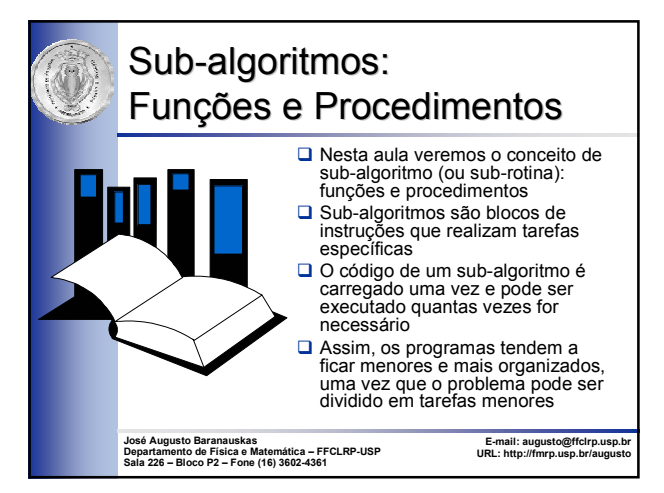

# Sub-algoritmos

- **Em geral, um programa é executado linearmente, uma linha** após a outra, até o fim
- Entretanto, quando são utilizados sub-algoritmos, é possível a realização de desvios na execução natural dos programas
- Assim, um programa é executado linearmente até a chamada de um sub-algoritmo
- O programa que chama um sub-algoritmo ("chamador*"*) é temporariamente suspenso e o controle é passado para o sub-algoritmo, que é executado

2

4

- Ao terminar o sub-algoritmo, o controle retorna para o programa que realizou a chamada ("chamador")
- $\Box$  Tipos de Sub-algoritmos:
	- Funções (*functions*)
	- Procedimentos (*procedures*)

### Funções Funções **□**É comum encontrar-se nas linguagens de programação, várias funções embutidas, por exemplo, **sin** (seno), **cos** (co-seno), **abs** (valor absoluto), **sqrt** (raiz quadrada) Funções embutidas podem ser utilizadas

diretamente em expressões

### □Por exemplo, o comando:

- hipotenusa  $\leftarrow$  sqrt(cateto1^2 + cateto2^2)
- calcula a hipotenusa de um triângulo retângulo como a raiz quadrada da soma dos quadrados dos dois catetos

# Funções Funções

- Essas funções são utilizadas em expressões como se fossem *simplesmente* variáveis comuns
- □ Como variáveis comuns, as funções têm (ou *retornam*) **um único valor**
- **□É responsabilidade do programador fornecer os** *argumentos* (ou *parâmetros*) necessários para a função efetuar seus cálculos

### **O**Por exemplo

- A função **abs** tem como parâmetro um número, retornando um valor numérico
- Em C/C++, a função **pow** tem como parâmetros dois números, retornando um valor numérico
- Em C/C++, a função **strlen** tem como parâmetro uma string, retornando um valor numérico inteiro

### Funções Funções A utilização de funções afeta o fluxo de controle em um programa Quando uma função é chamada, o programa que chama a função fica em estado de espera e o controle passa para as instruções que definem a função Após a execução da função com os parâmetros fornecidos, o controle retorna ao ponto de chamada da função, com o valor calculado pela função  $\Rightarrow$ Início Fim

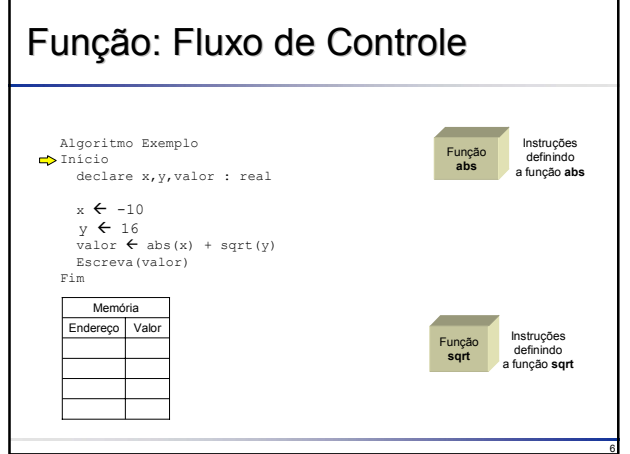

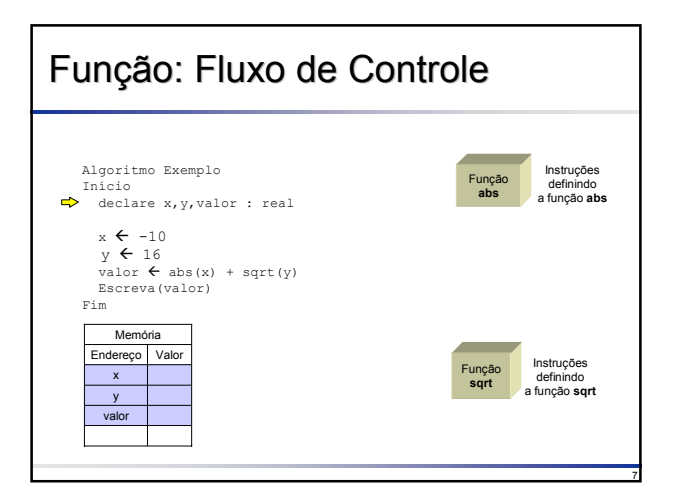

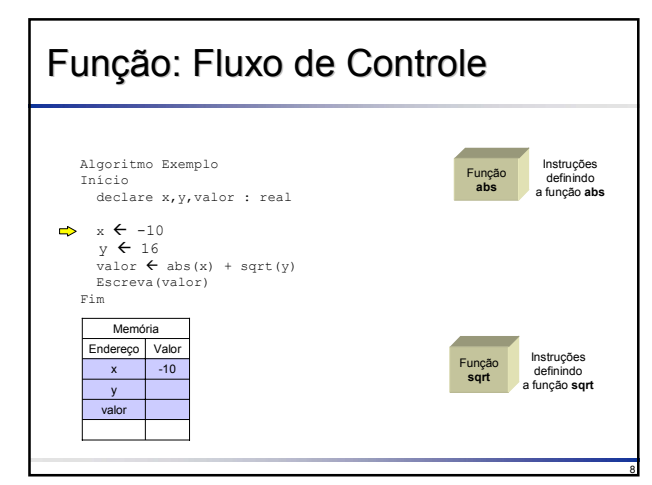

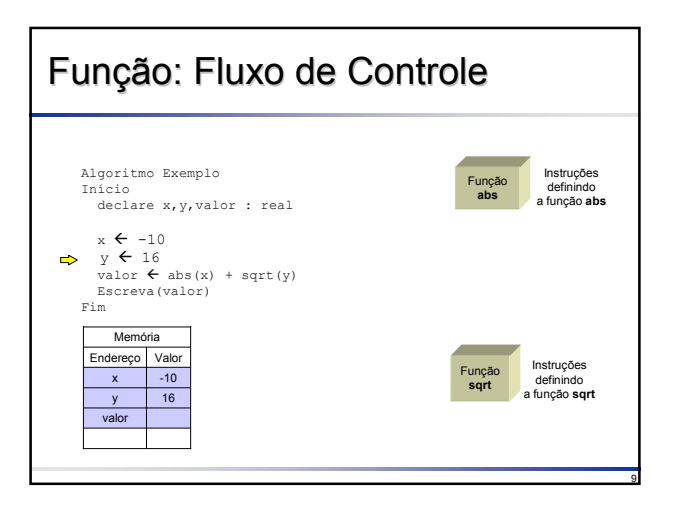

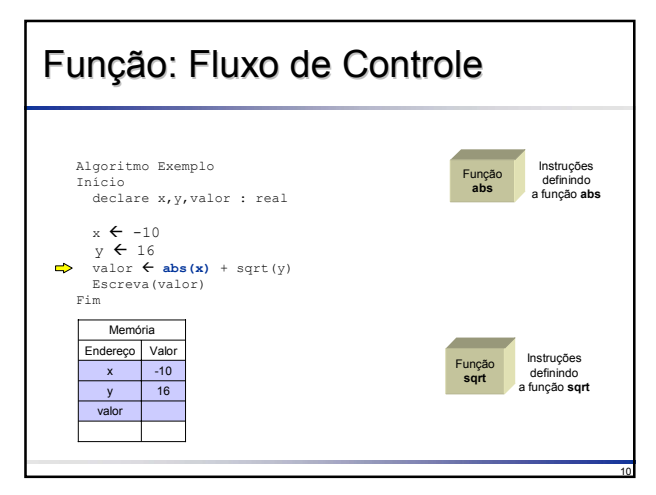

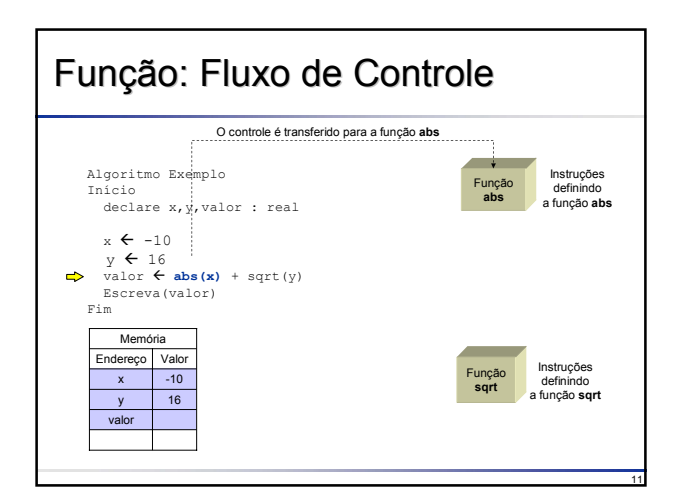

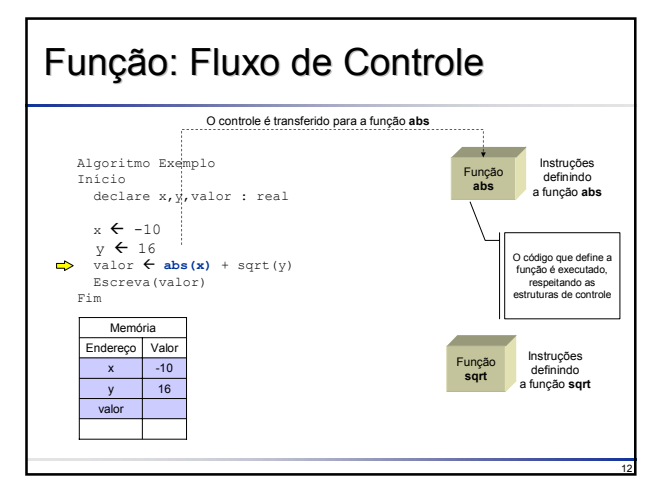

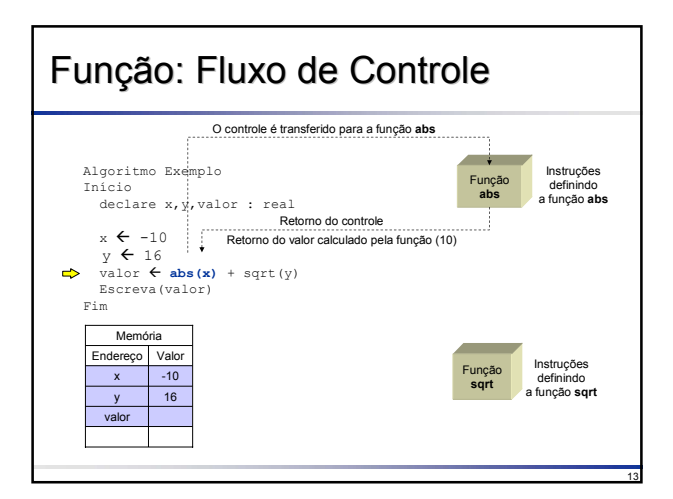

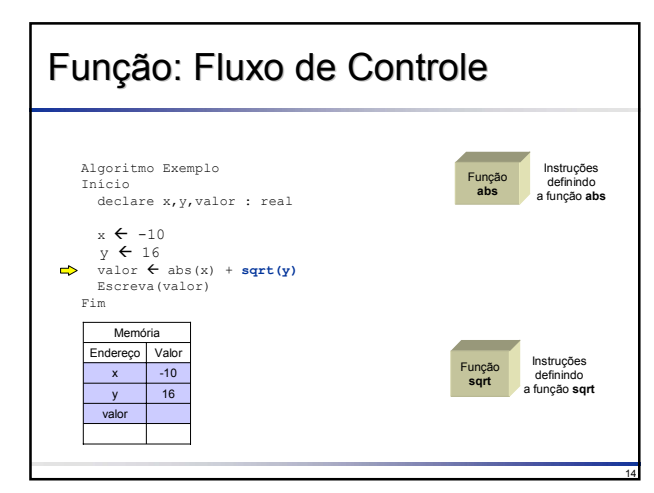

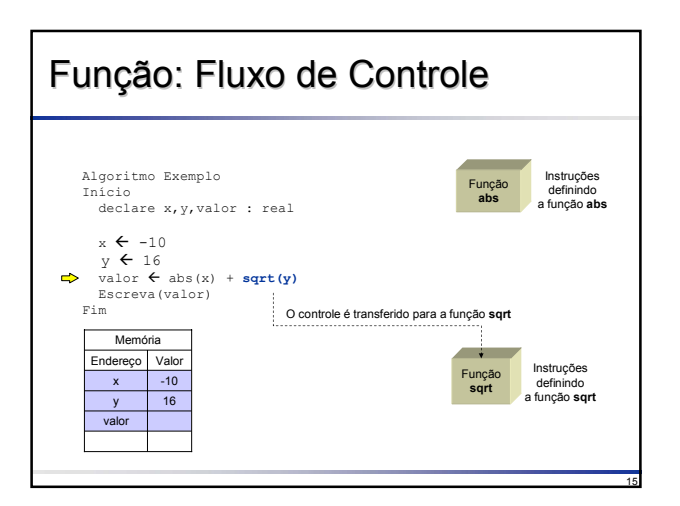

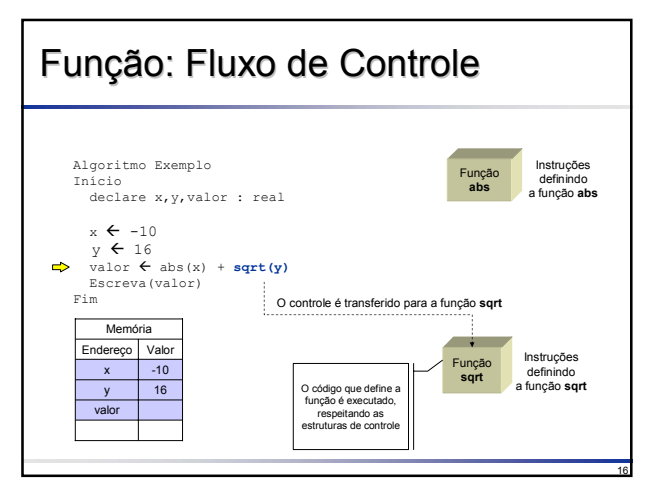

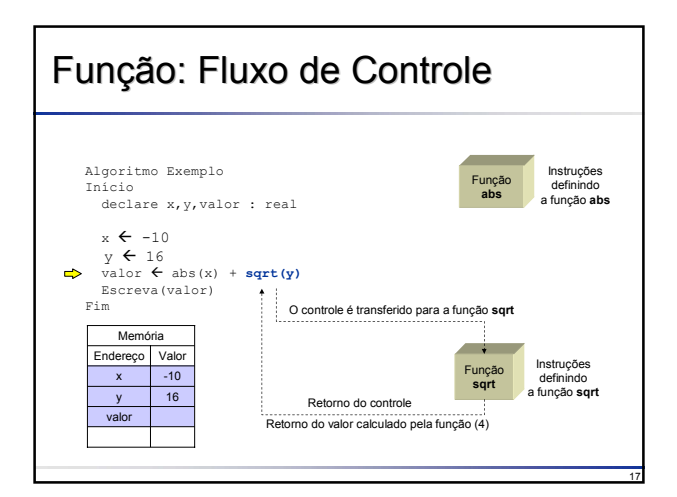

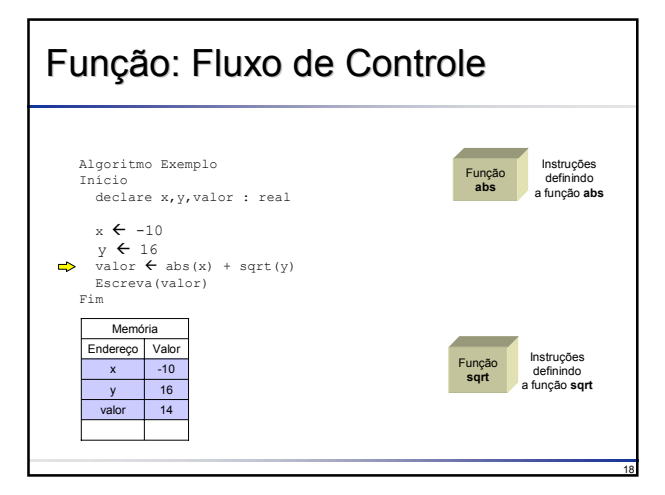

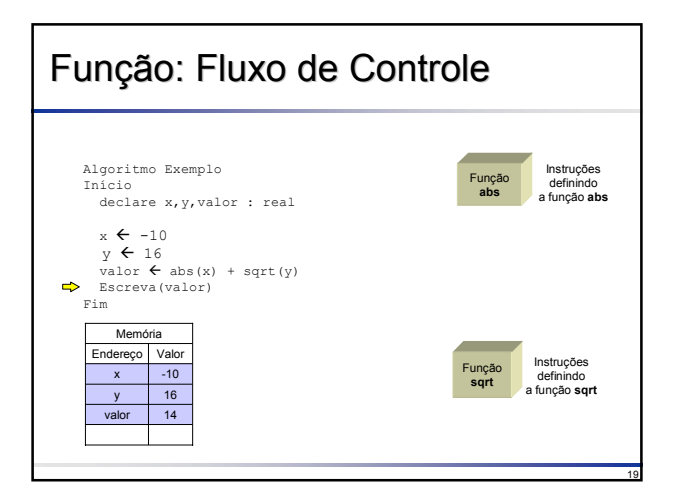

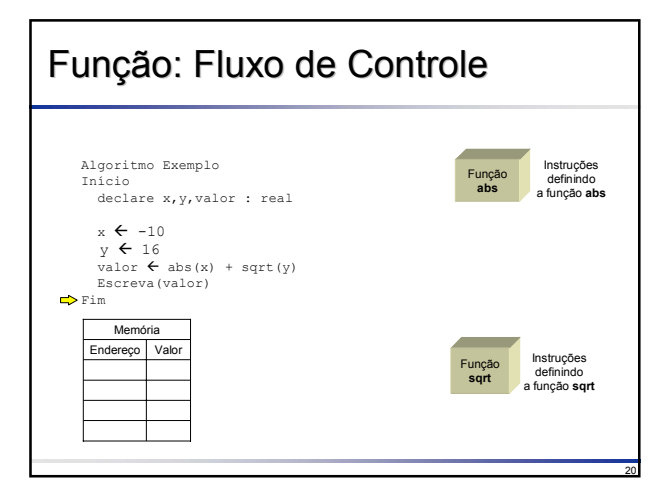

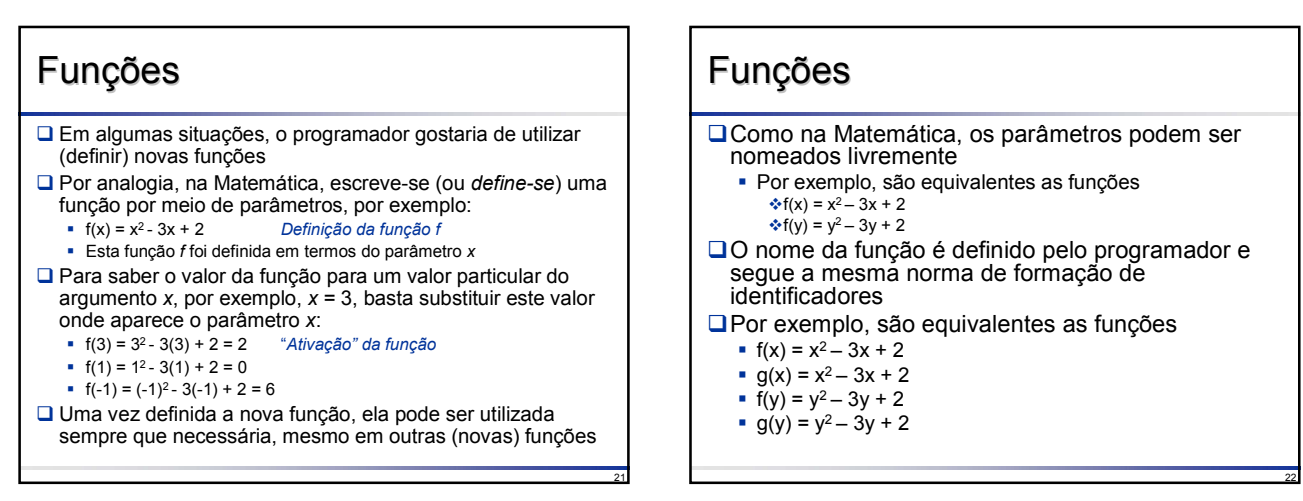

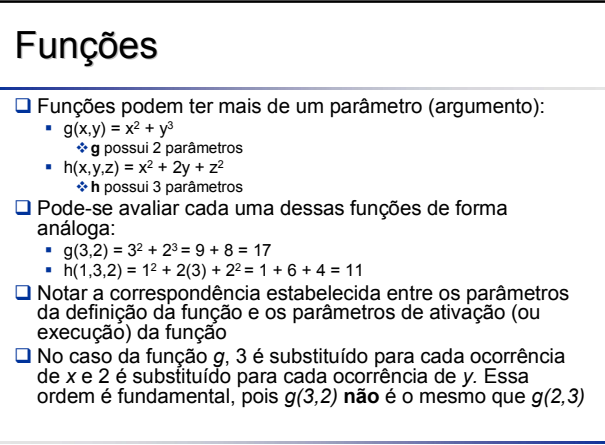

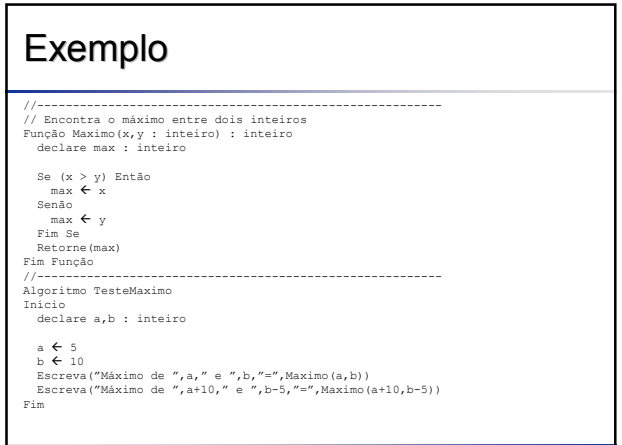

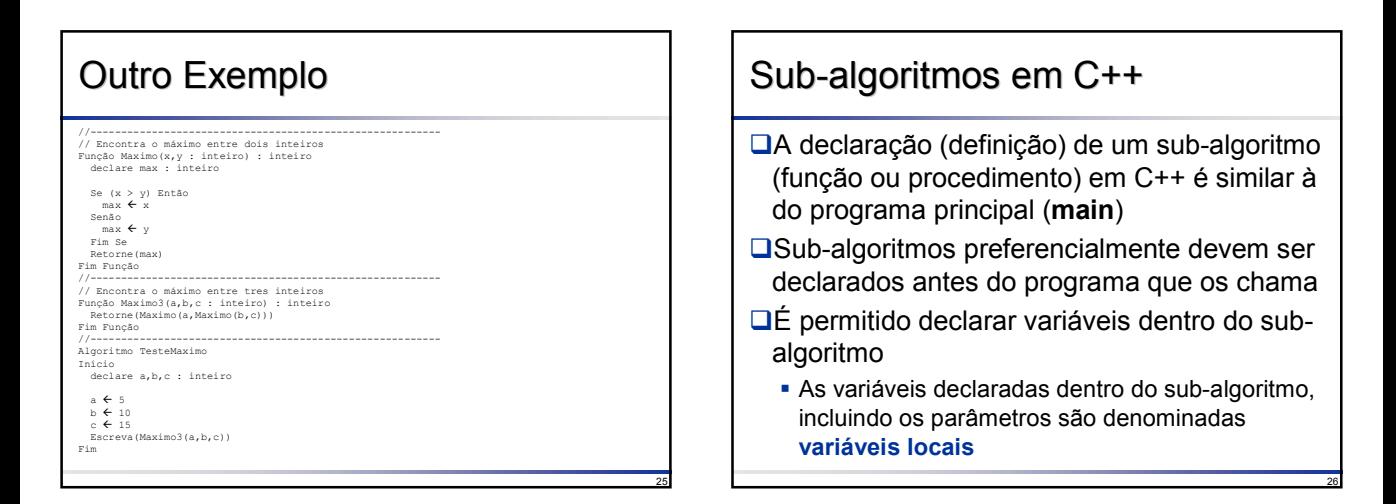

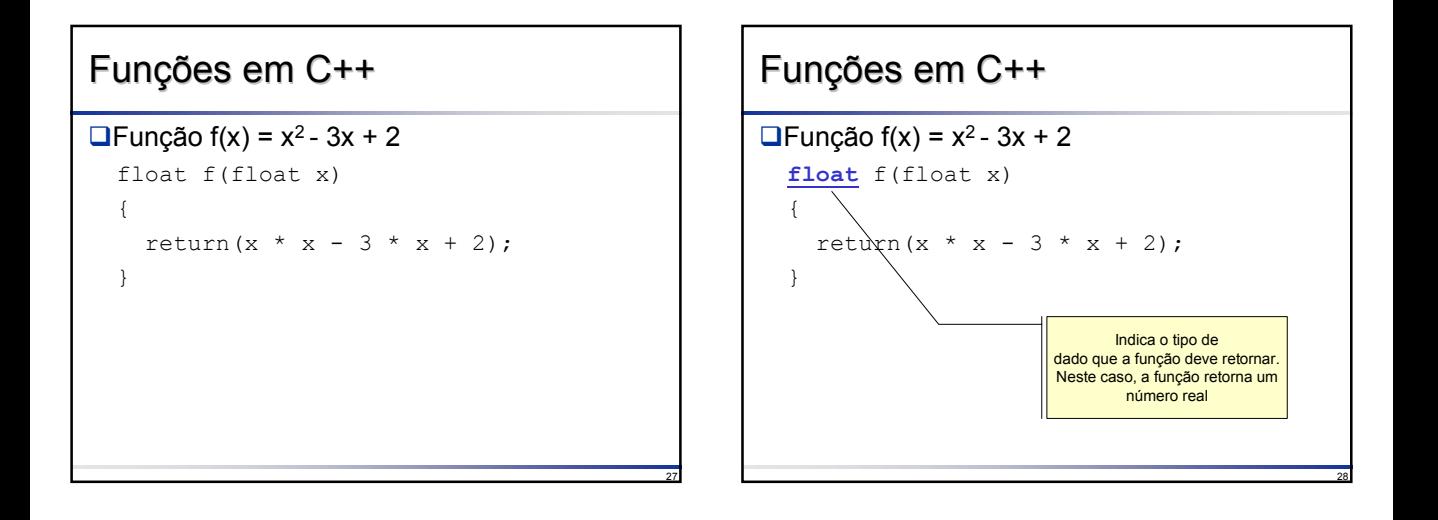

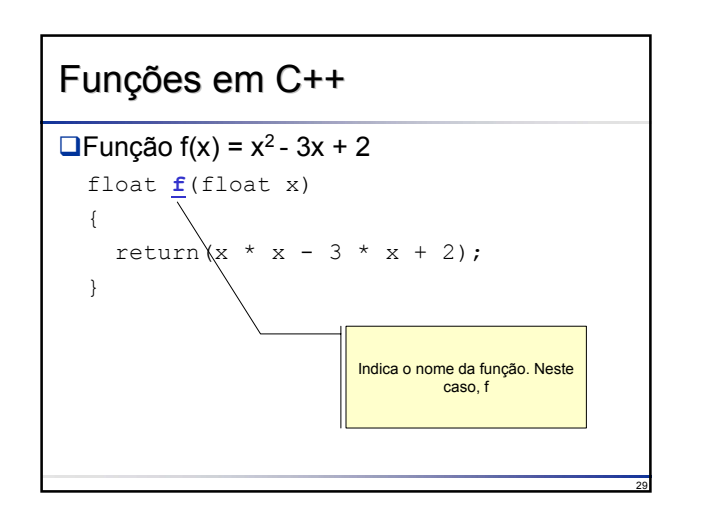

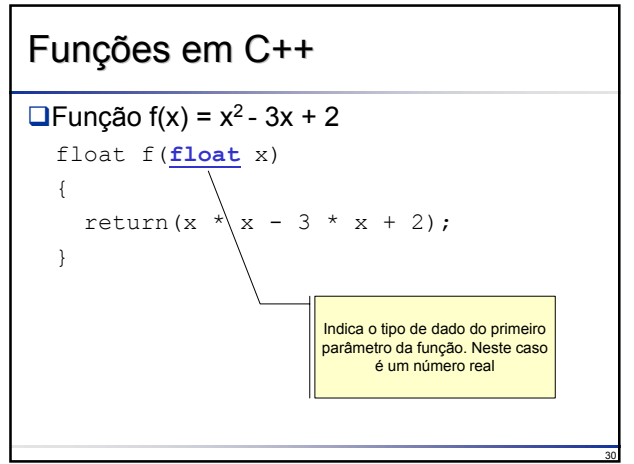

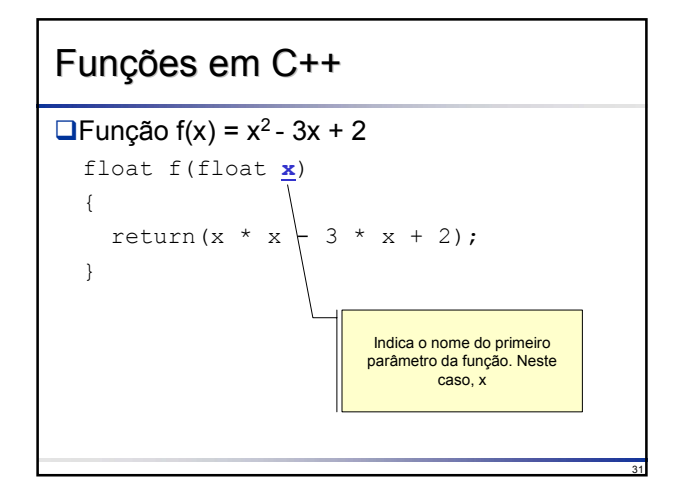

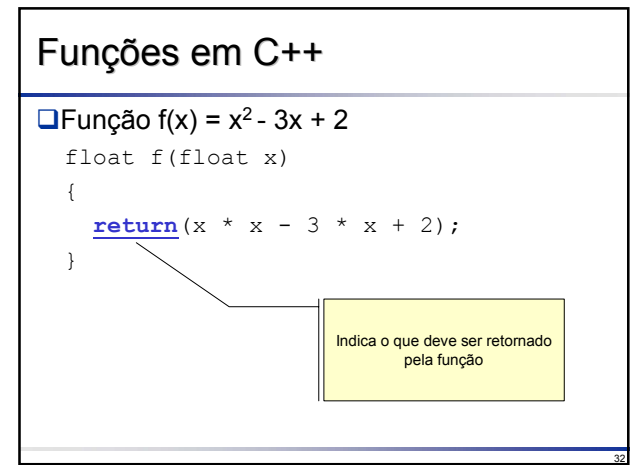

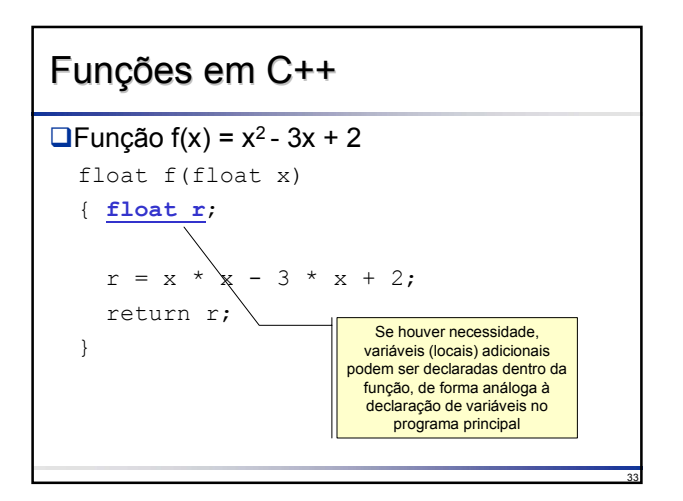

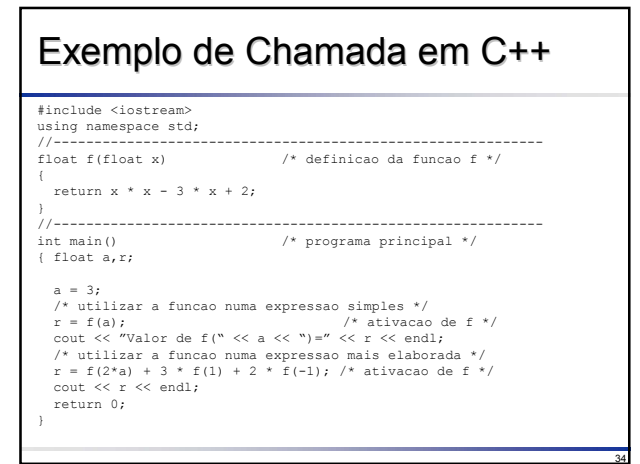

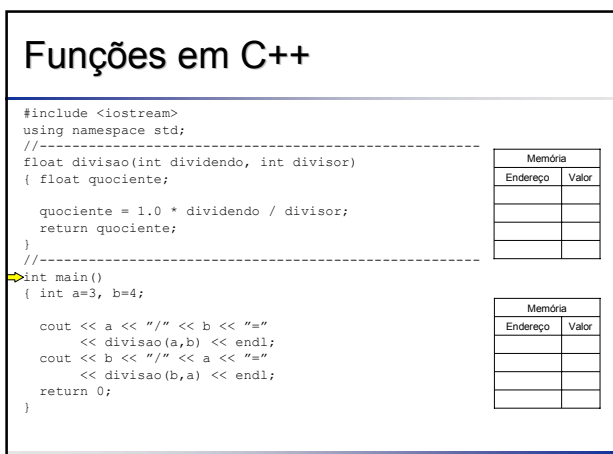

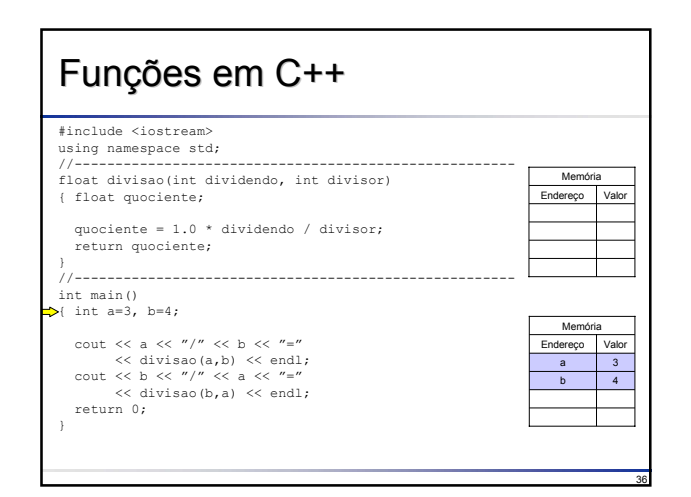

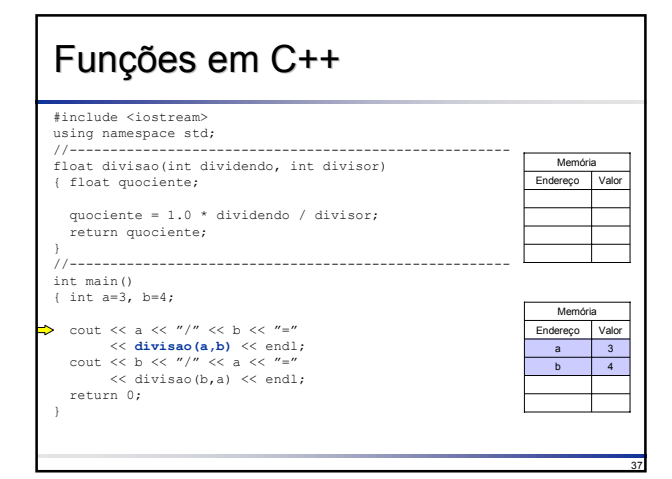

# Funções em C++

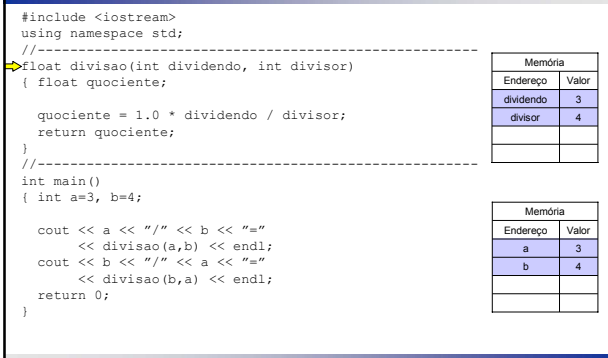

38

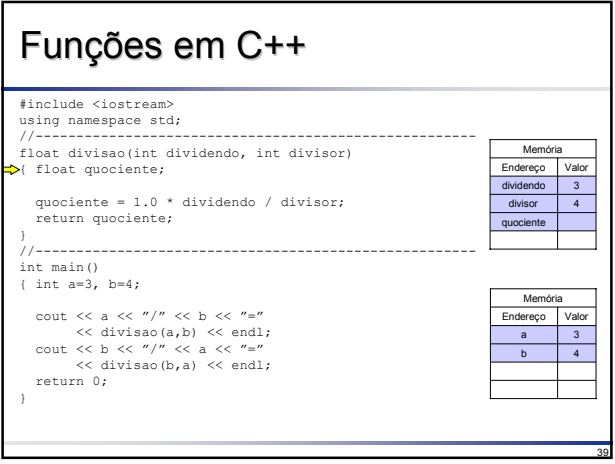

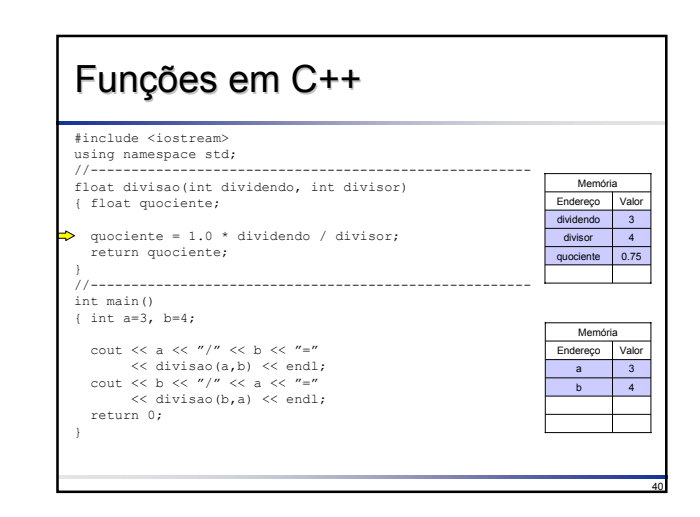

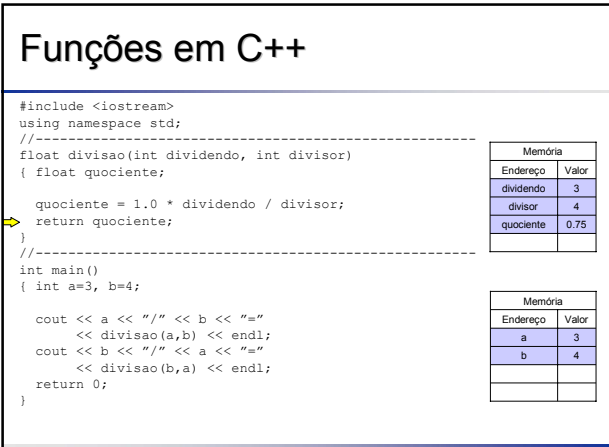

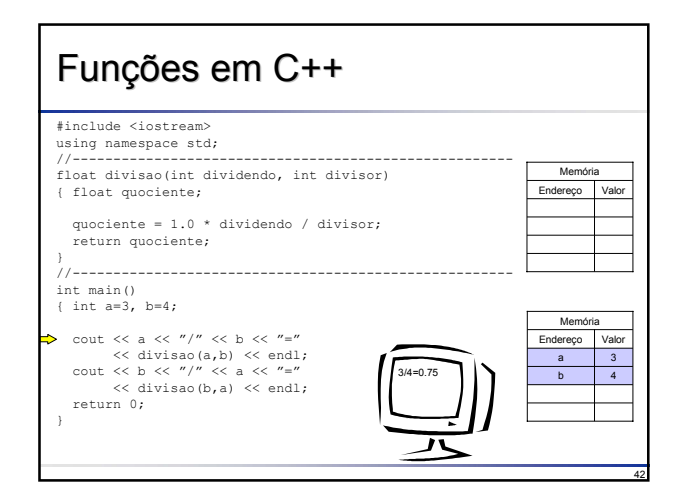

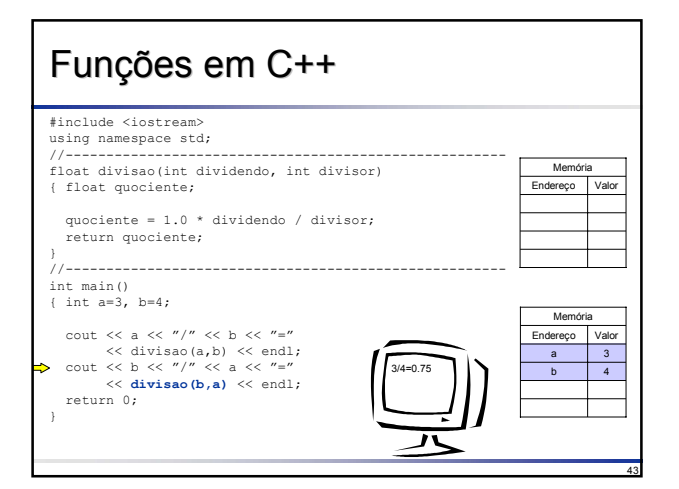

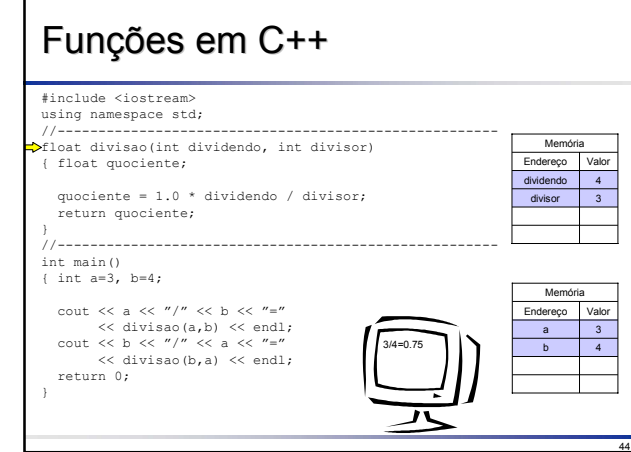

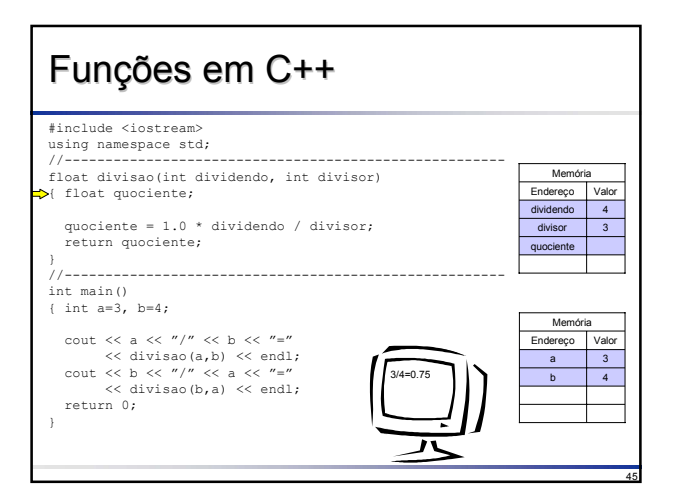

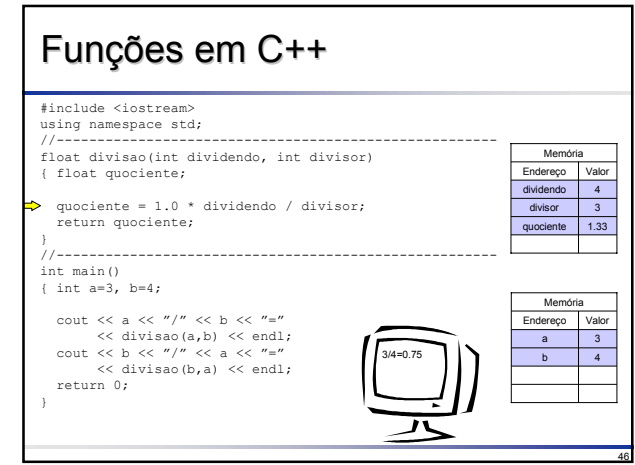

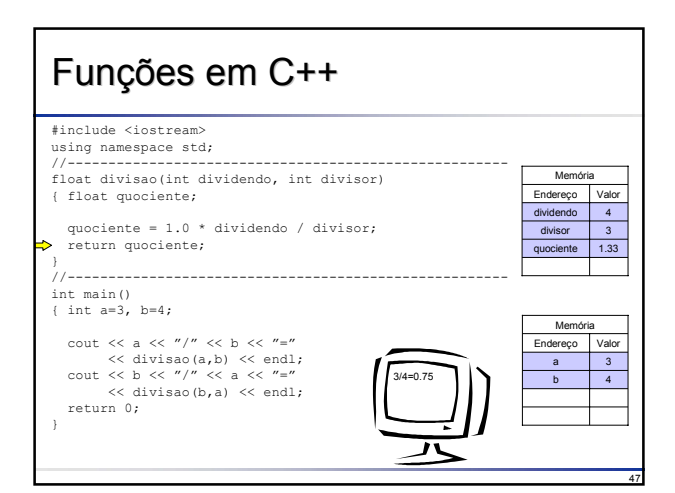

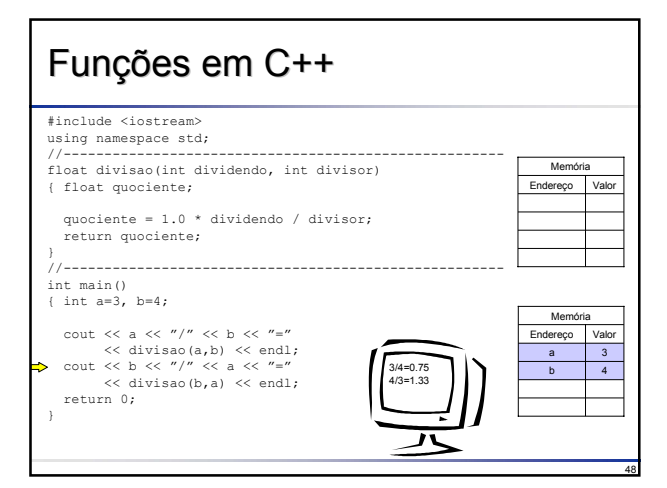

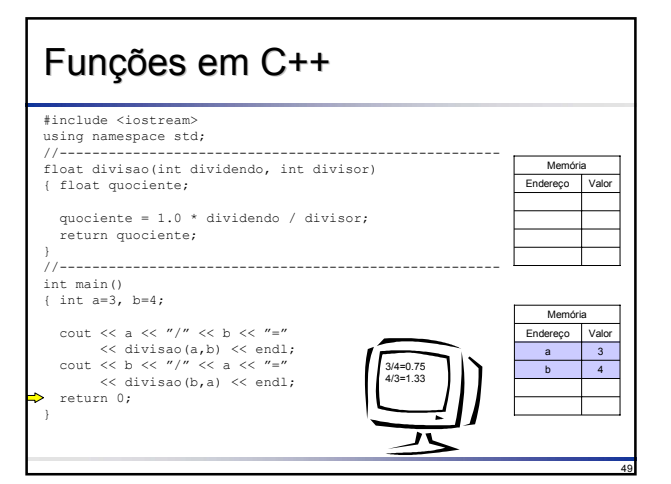

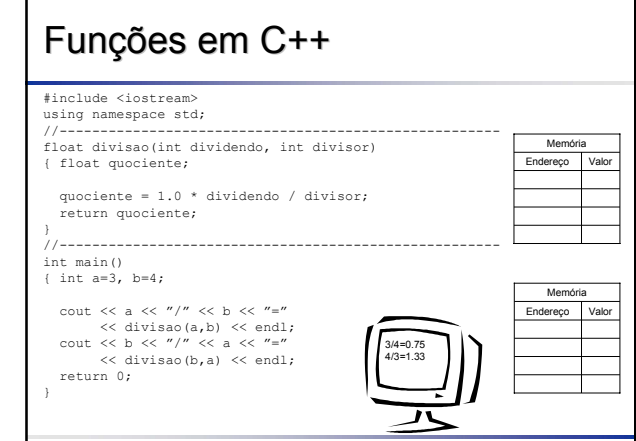

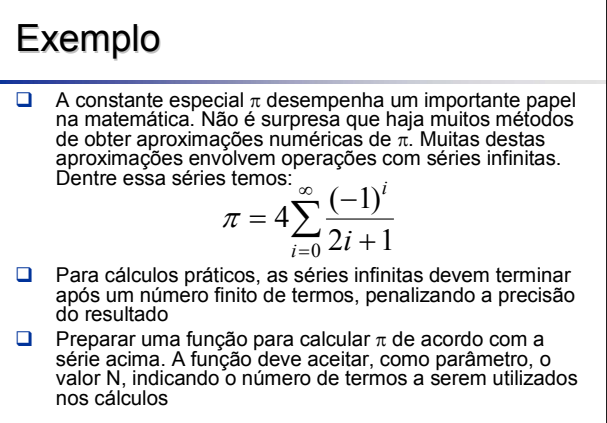

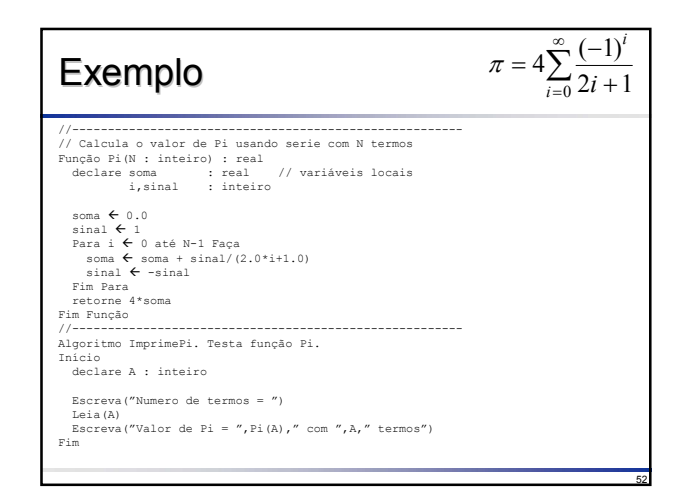

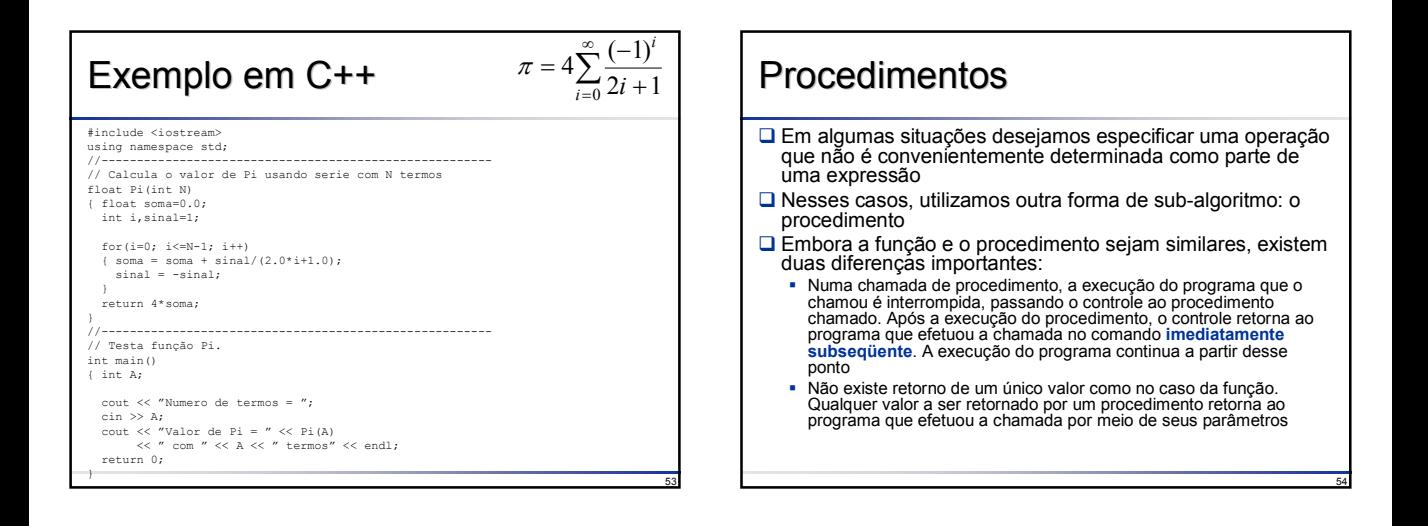

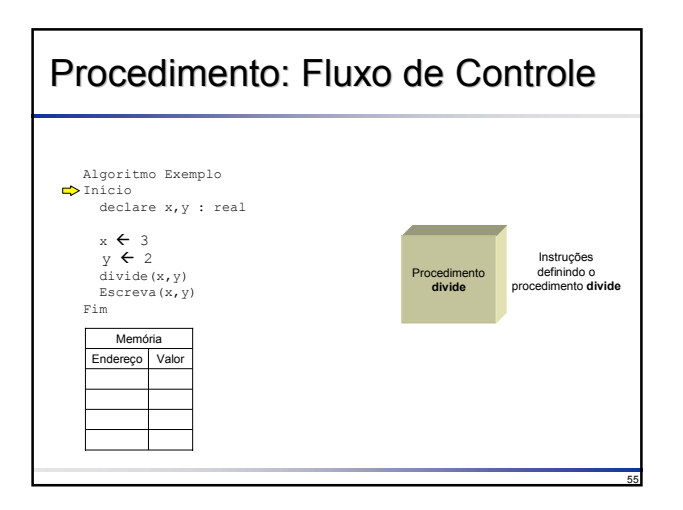

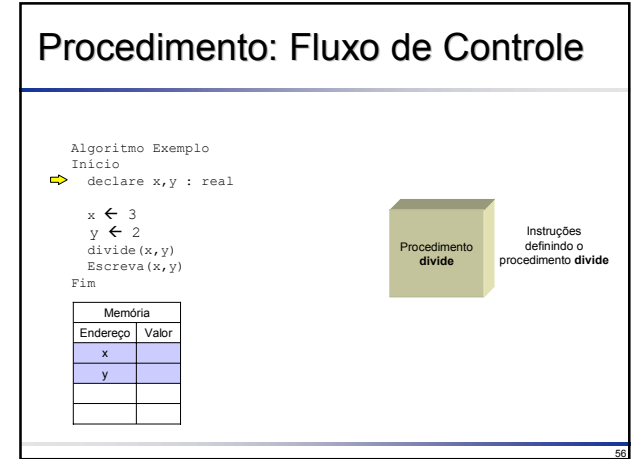

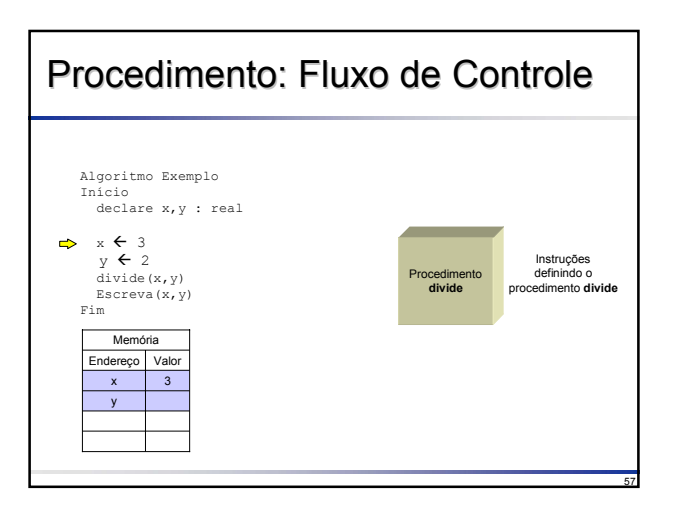

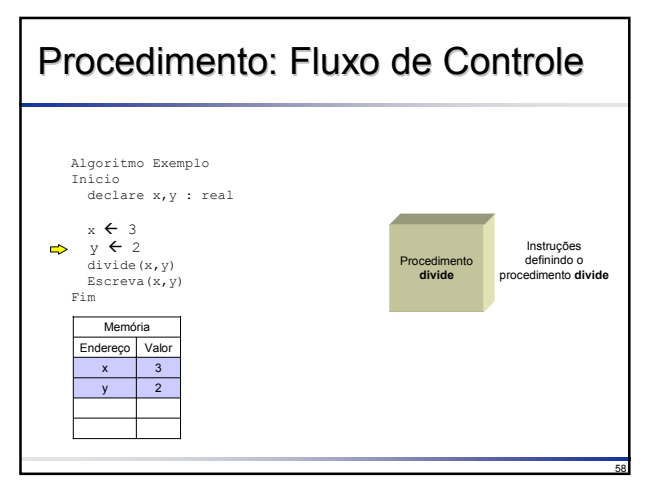

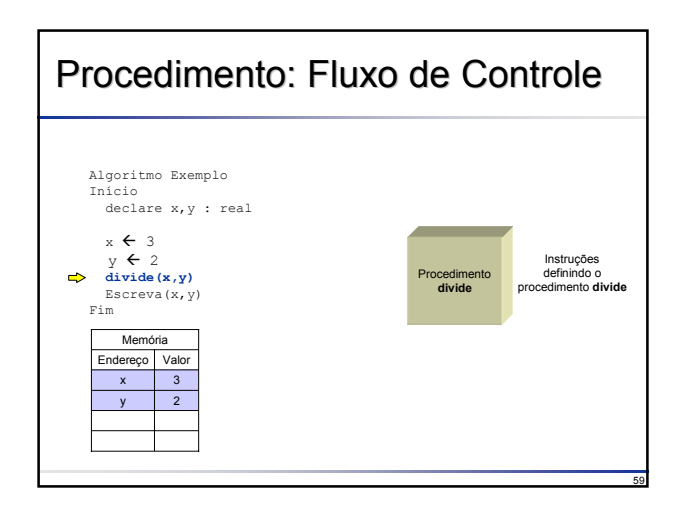

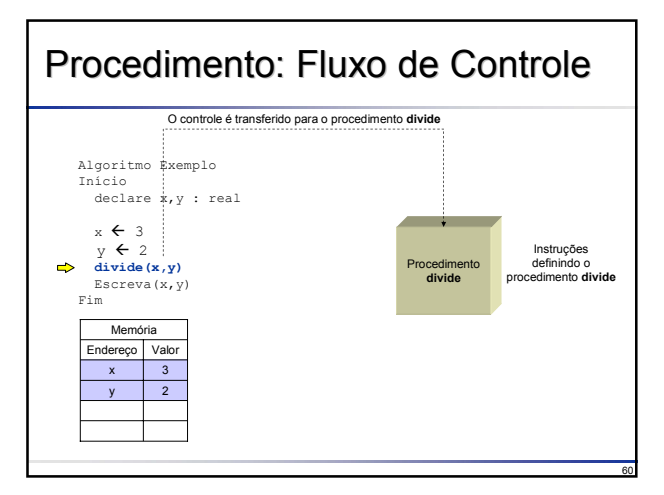

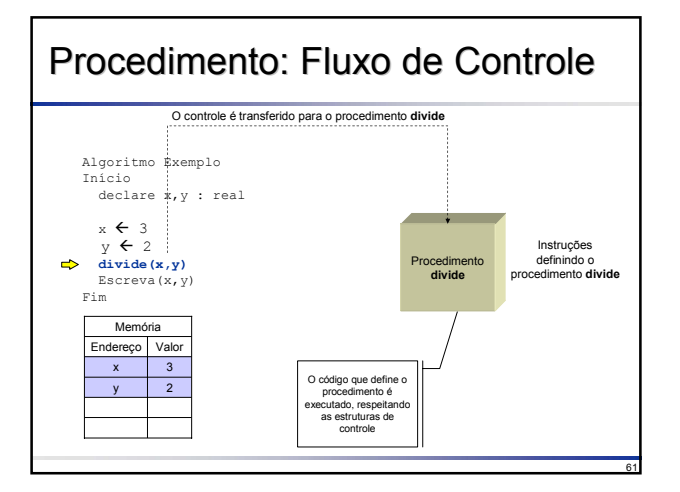

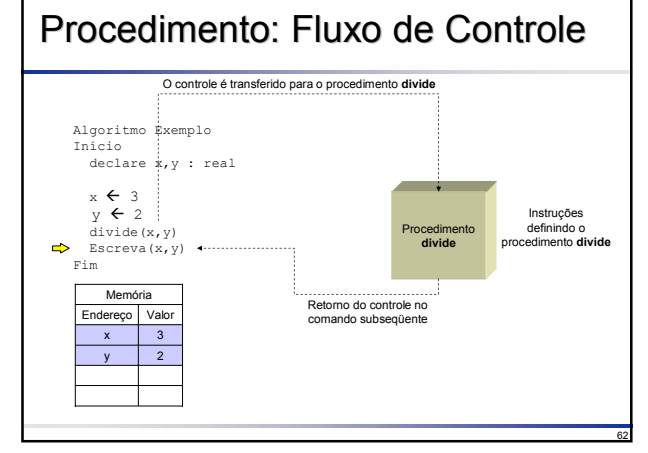

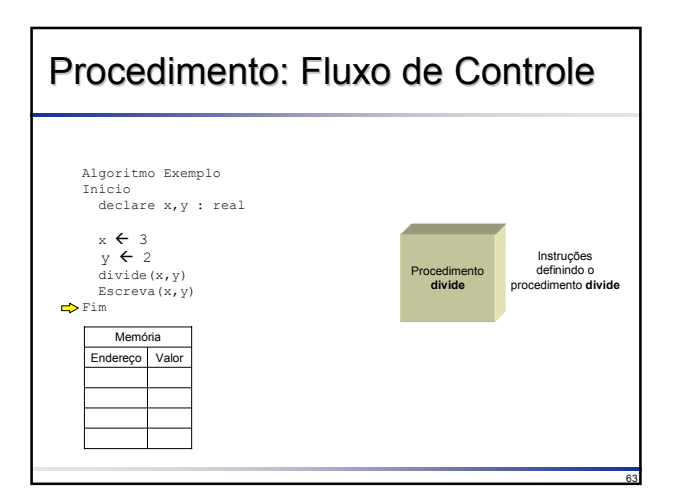

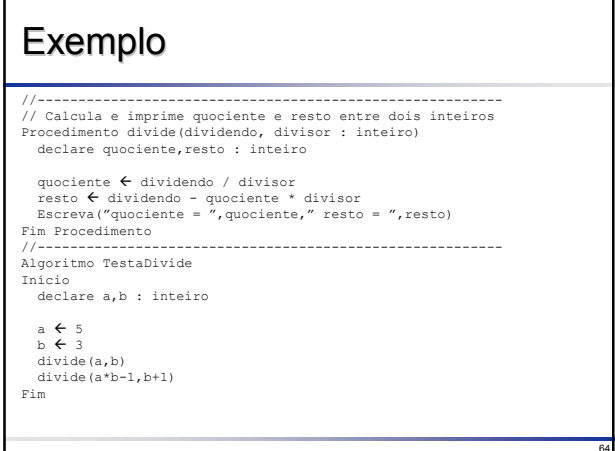

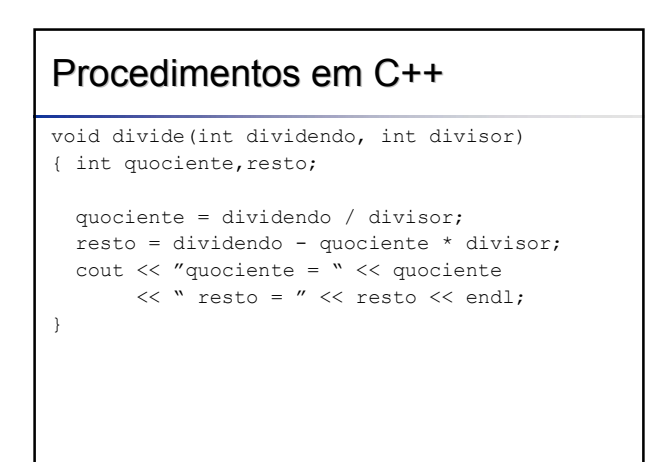

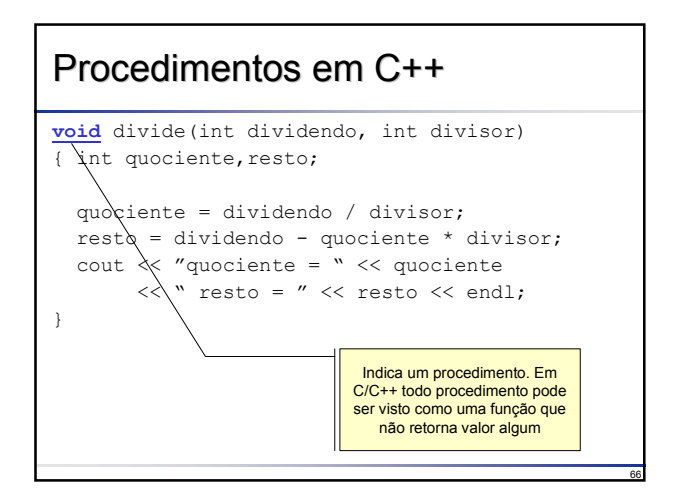

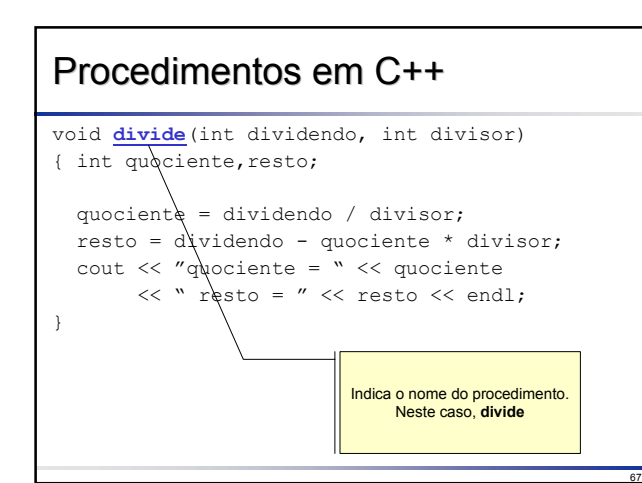

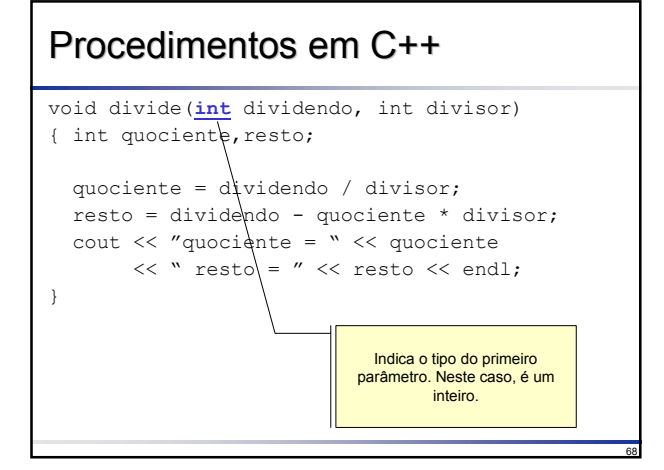

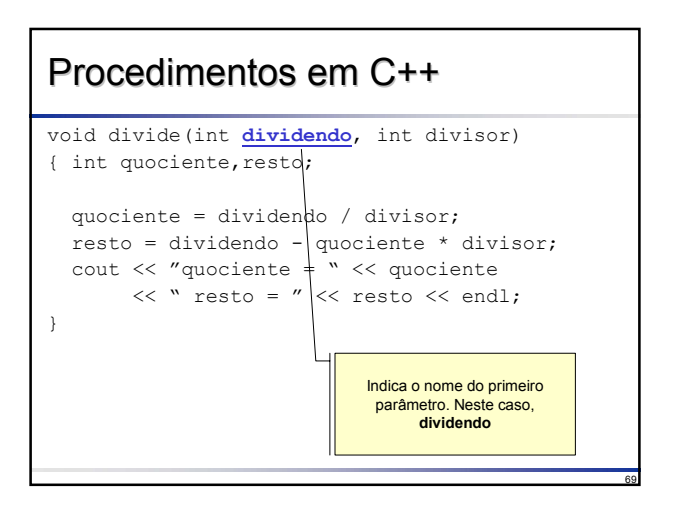

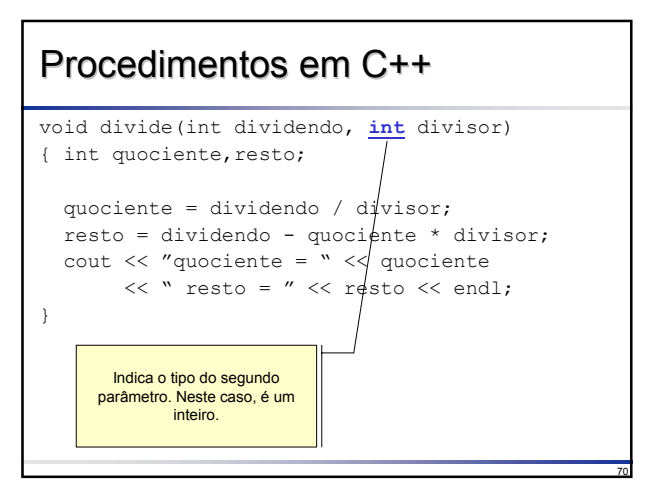

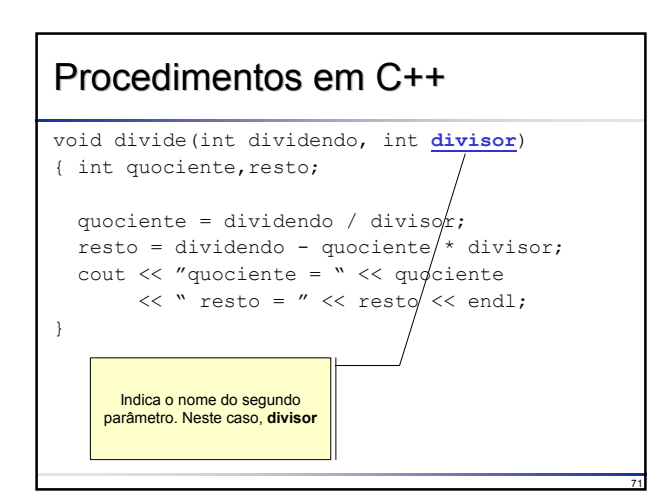

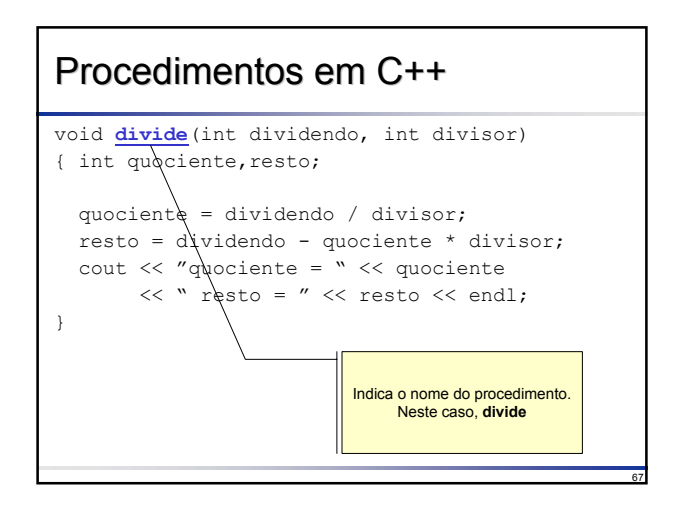

## Procedimentos em C++

#### #include <iostream> using namespace std; //----------------------------------------- void divide(int dividendo, int divisor) { int quociente,resto; quociente = dividendo / divisor; resto = dividendo - quociente \* divisor; cout << "quociente = " << quociente << " resto = " << resto << endl; } //----------------------------------------- int main() { int a=5,b=3; divide(a,b); divide $(a*b-1,b+1);$ return 0; }

73

77

#### 74 Procedimentos em C++ #include <iostream> using namespace std; //------------------------------------------ void divide(int dividendo, int divisor) { int quociente,resto; quociente = dividendo / divisor; resto = dividendo - quociente \* divisor; cout << "quociente = " << quociente << " resto = " << resto << endl; } //------------------------------------------  $\Rightarrow$ int main() { int a=5,b=3; divide(a,b); divide $(a*b-1,b+1);$ return 0; } Endereço Valor Memória Endereço Valor Memória

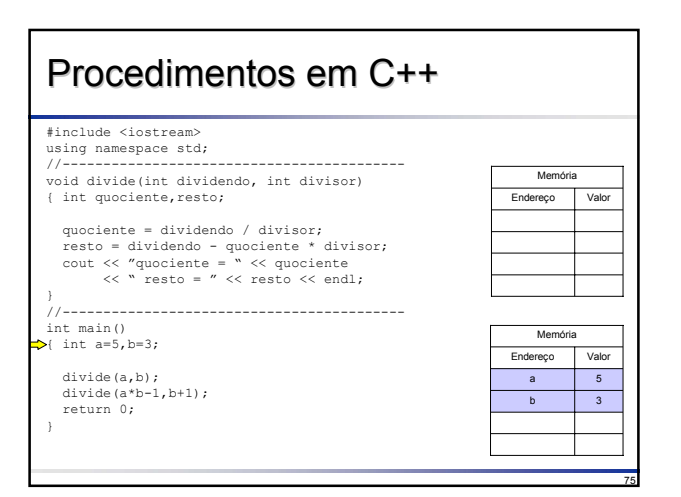

#### Procedimentos em C++ #include <iostream> using namespace std;<br>//------------------//------------------------------------------ void divide(int dividendo, int divisor) Memória { int quociente, resto; Endereço Valor quociente = dividendo / divisor; resto = dividendo - quociente \* divisor; cout << "quociente = " << quociente << " resto = " << resto << endl;  $11 - 22 - 22 - 22$ //----------------------------------------- int main() Memória { int a=5,b=3; Endereço Valor ь **divide(a,b);** a 5 divide $(a*b-1,b+1);$  $b$  3 return 0; } 76

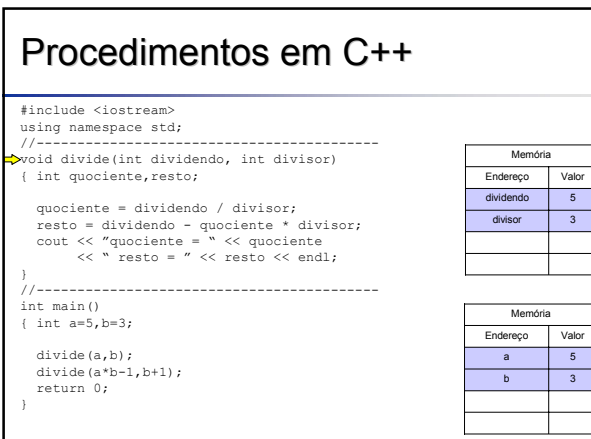

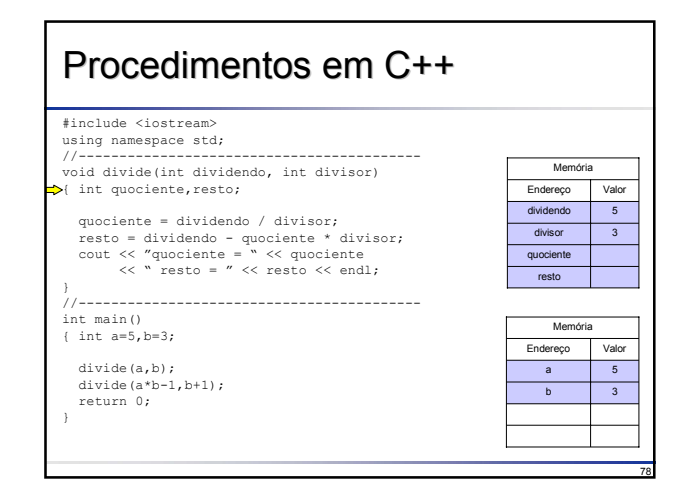

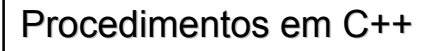

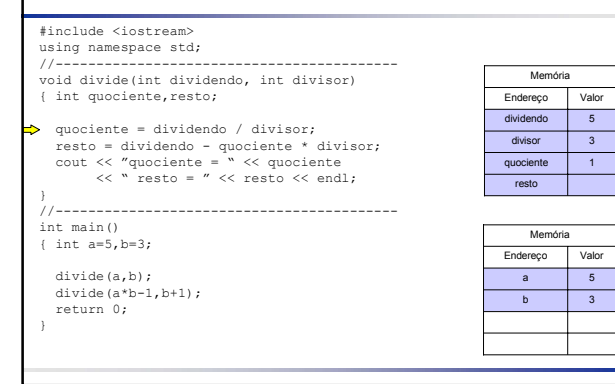

#### Procedimentos em C++ #include <iostream> using namespace std; //------------------------------------------ void divide(int dividendo, int divisor) Memória { int quociente,resto; Endereço Valor dividendo 5 quociente = dividendo / divisor; divisor 3 ь resto = dividendo - quociente \* divisor; cout << "quociente = " << quociente << " resto = " << resto << endl; quociente 1 resto 2 } //----------------------------------------- int main() Memória { int a=5,b=3; Endereço Valor divide(a,b);  $\overline{5}$ divide( $a*b-1$ ,  $b+1$ );  $b$  3 return 0; } 80

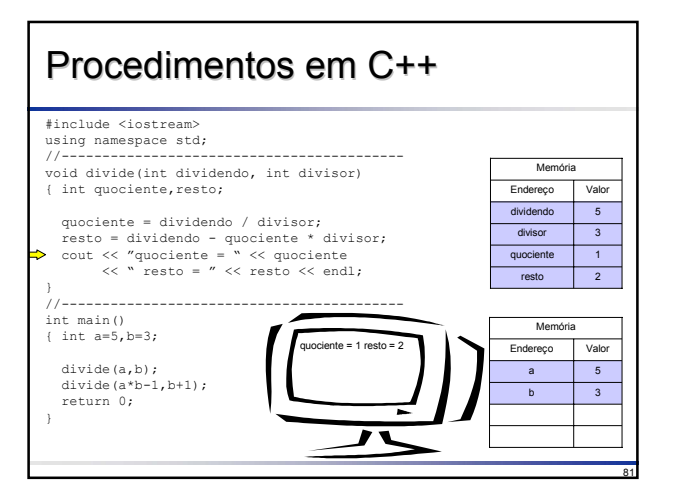

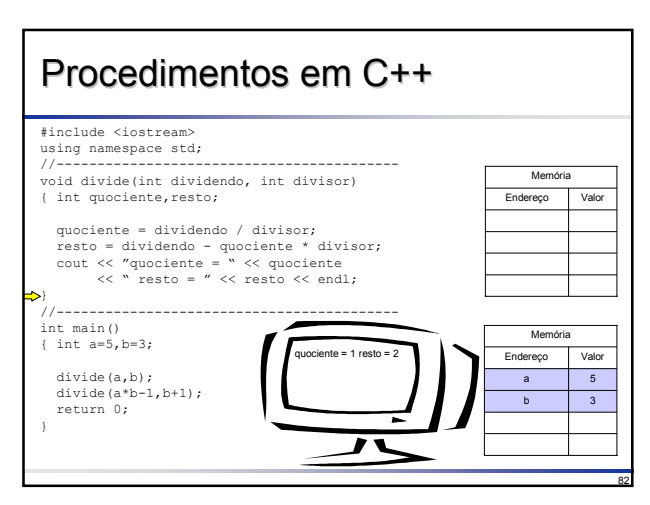

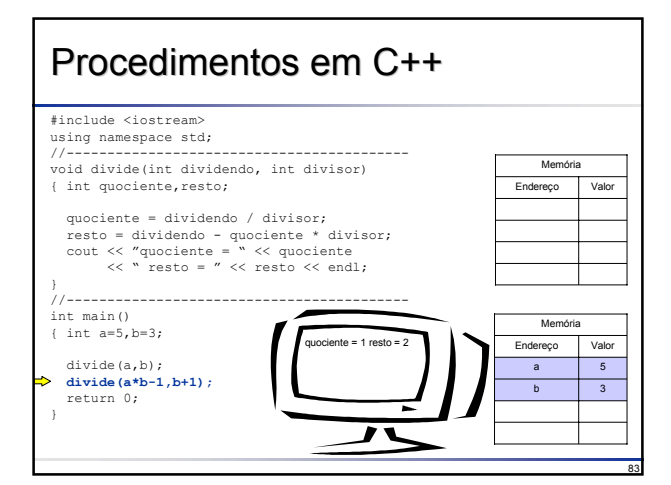

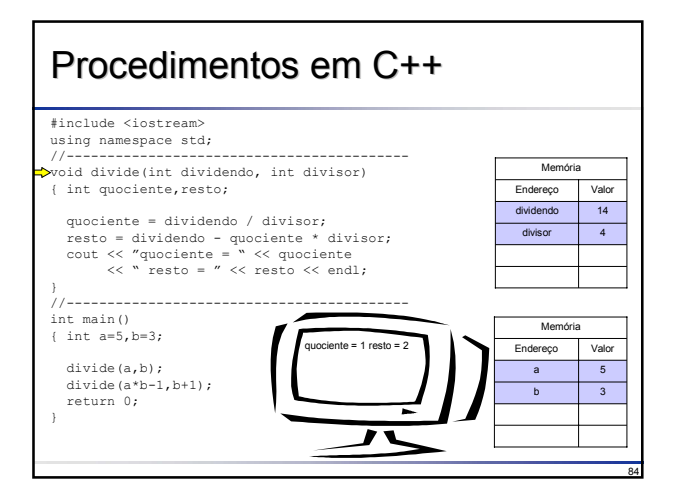

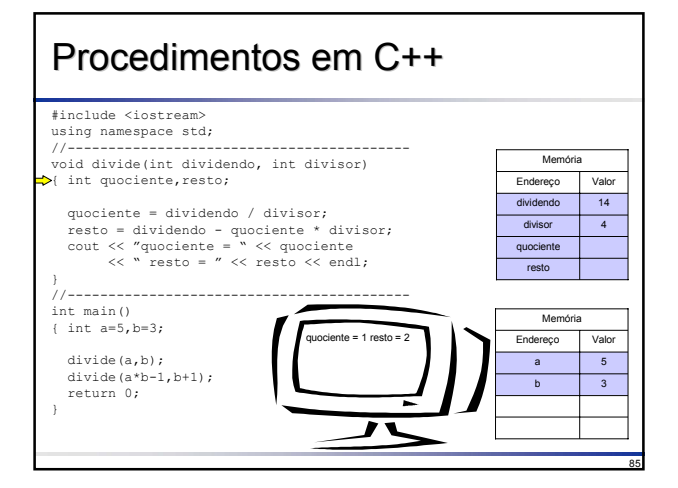

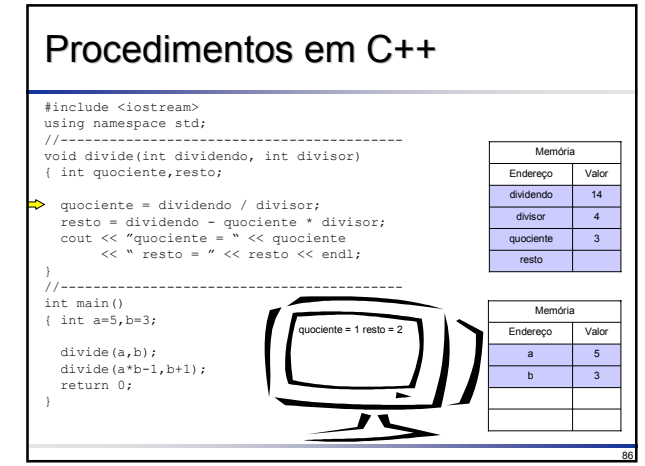

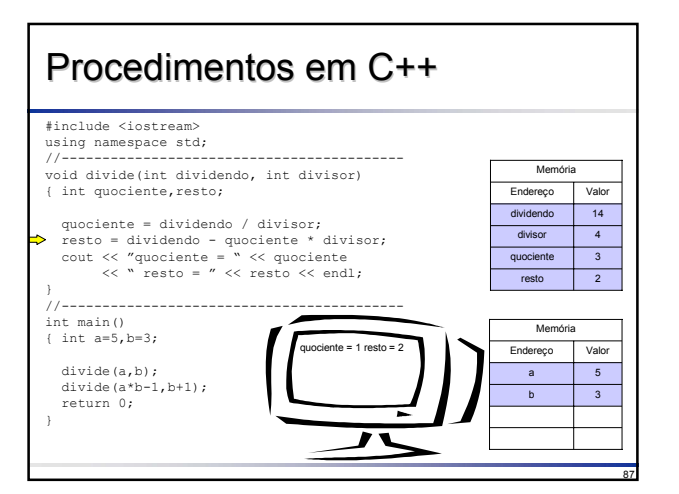

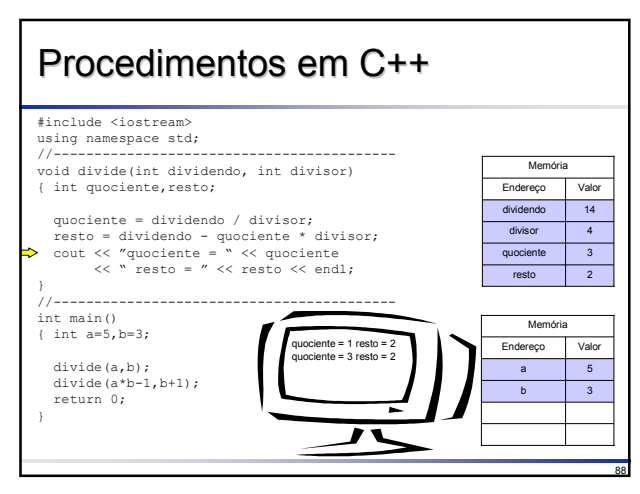

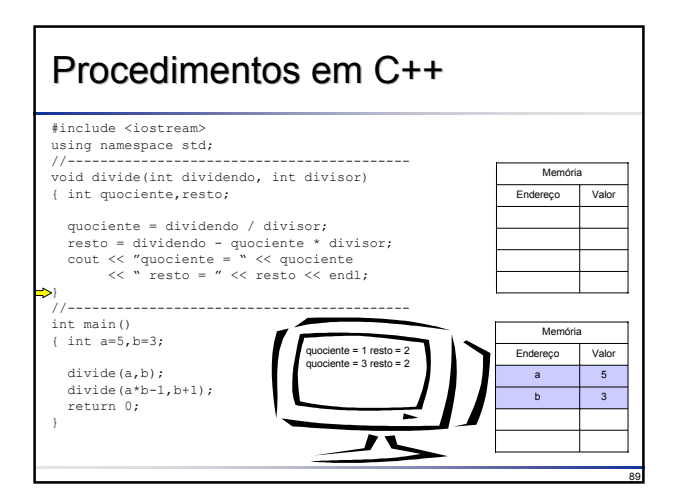

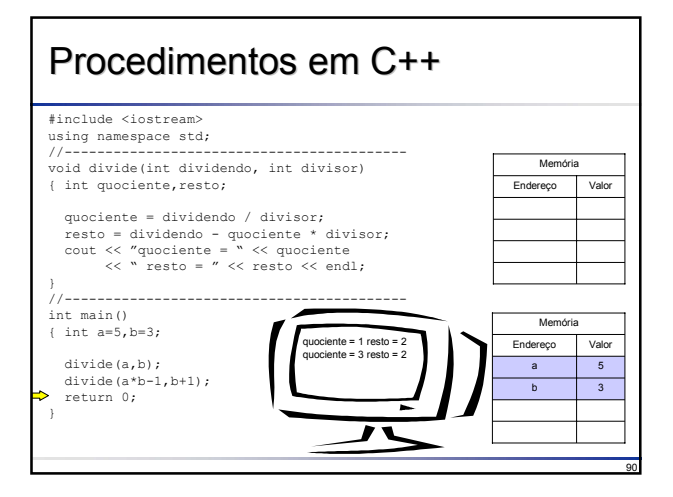

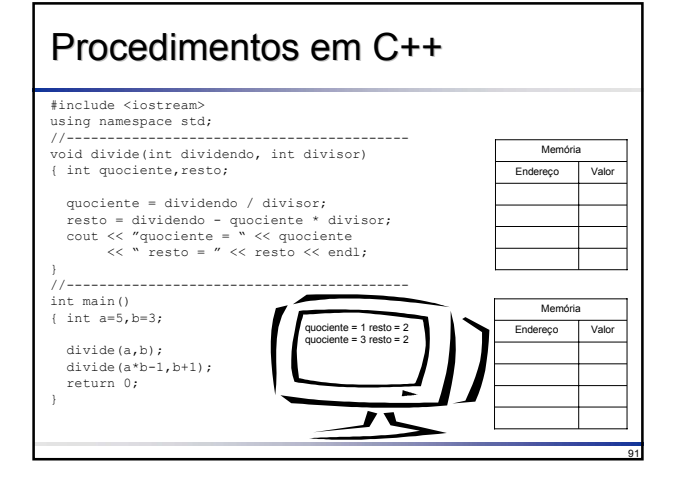

## Passagem de Parâmetros

- Em cada chamada de um procedimento ou função, uma correspondência é estabelecida entre os argumentos (ou parâmetros) da chamada particular e os parâmetros (ou argumentos) de definição do sub-algoritmo
- Existem duas formas de executar essa correspondência:
	- 1) passagem de parâmetros **por valor**
	- 2) passagem de parâmetros **por variável** (ou por referência ou por endereço)

92

## Passagem de Parâmetros

#### □ Passagem por Valor

- Ao ser efetuada uma chamada de sub-algoritmo, os parâmetros passados por valor são calculados e seus **valores** são atribuídos aos parâmetros de definição; ou seja, os valores são **copiados** para os parâmetros de definição
- Quaisquer alterações (nos valores das variáveis passadas por valor) efetuadas dentro do sub-algoritmo não causam alterações nos parâmetros de chamada
- □ Passagem por Variável
	- Na passagem por variável, ao ser efetuada uma chamada de subalgoritmo, os **endereços** dos parâmetros de chamada são passados aos parâmetros de definição, ou seja, a própria variável de chamada é passada

93

95

 Quaisquer alterações (das variáveis passadas por referência) efetuadas dentro do sub-algoritmo causam a alterações nos parâmetros de chamada

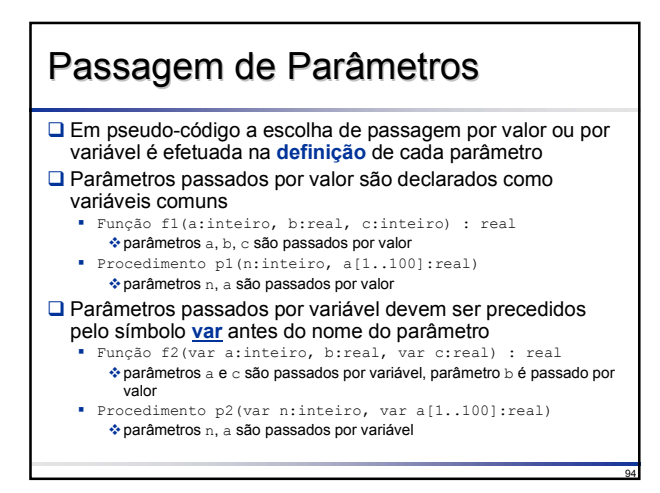

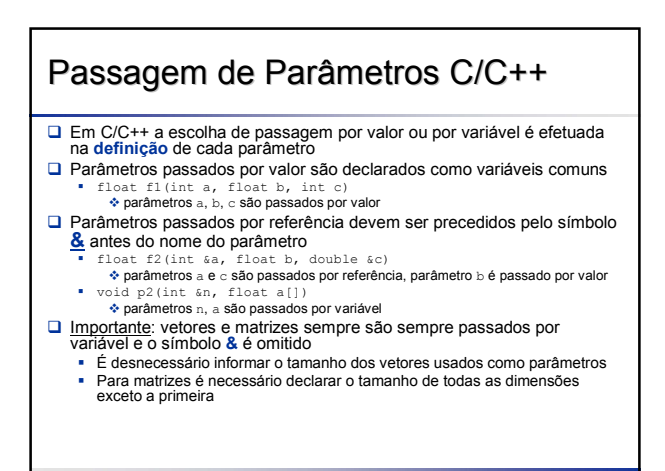

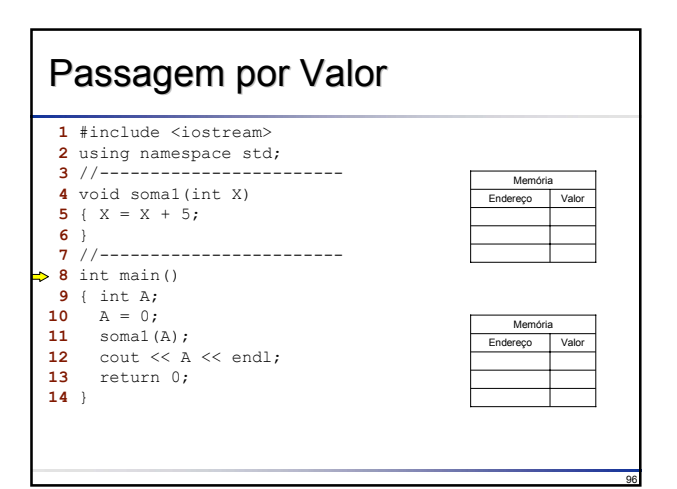

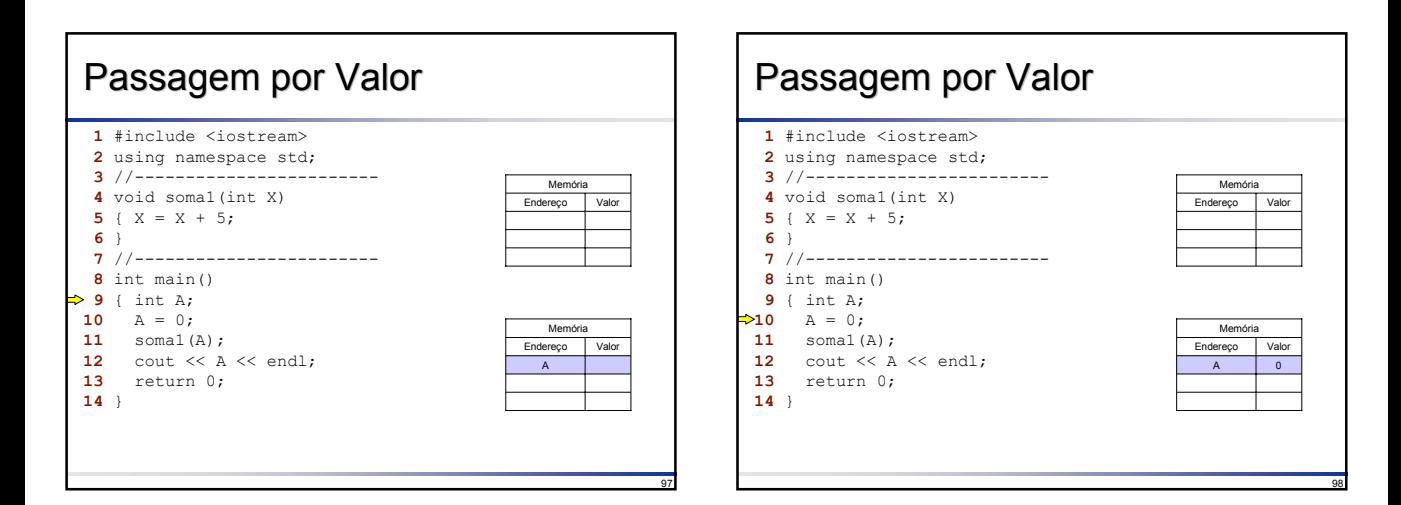

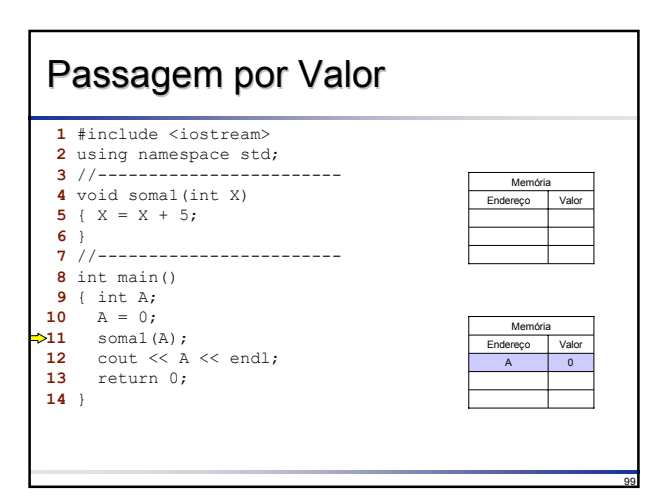

#### Passagem por Valor 1 #include <iostream> **2** using namespace std;<br>**3** //------------------------- //------------------------ void soma1(int X) { X = X + 5; } //------------------------ int main() { int A; **10**  $A = 0;$ <br>**11** somal( **11** somal(A);<br>**12** cout  $\leq \leq$  A cout  $\langle \times \rangle$  A  $\langle \times \rangle$  endl;<br> **13** return 0; } X 0 Endereço Valor Memória A 0  $\overline{\phantom{a}}$  Valor Memória

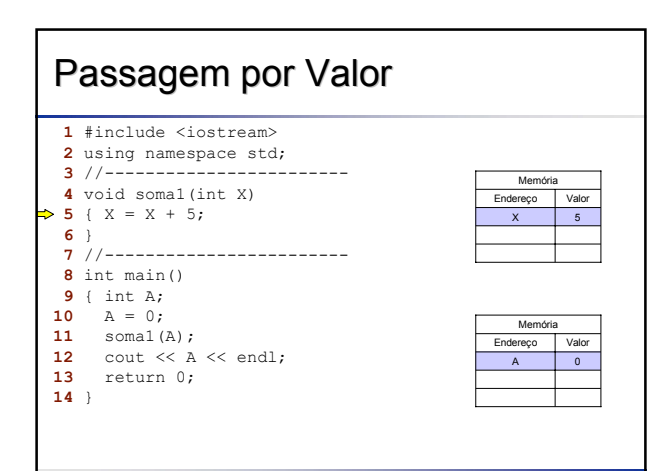

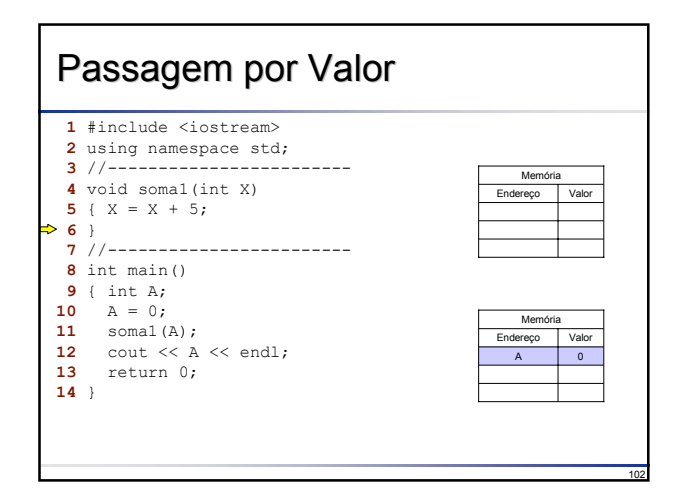

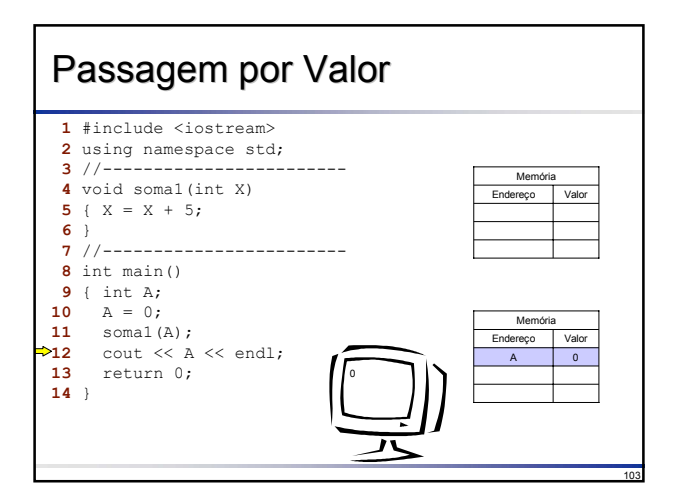

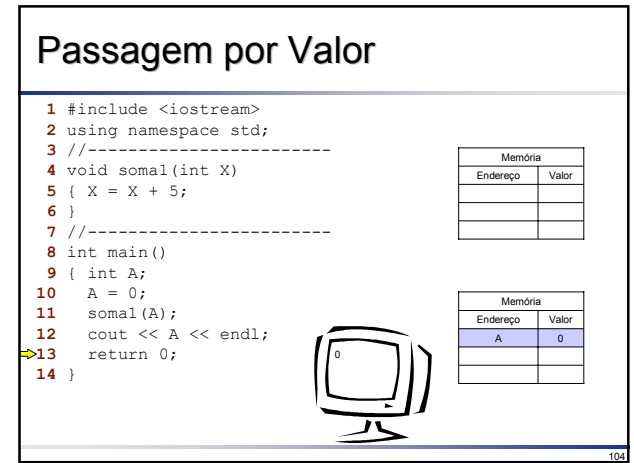

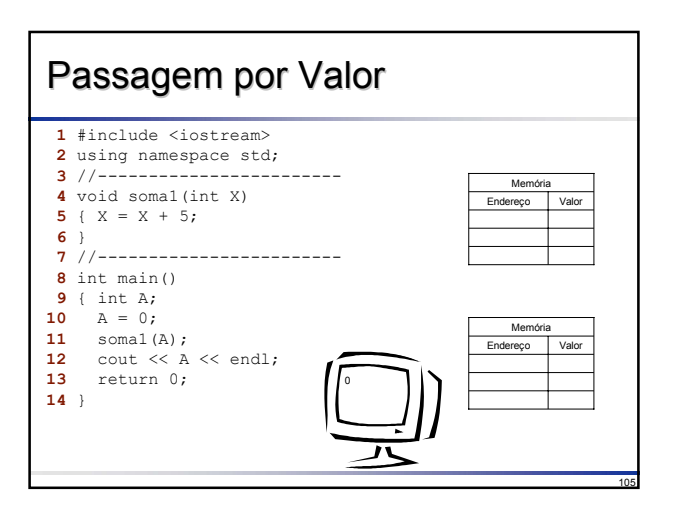

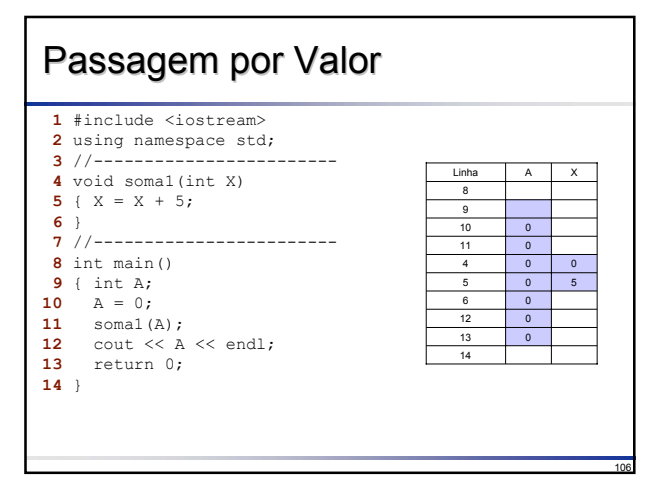

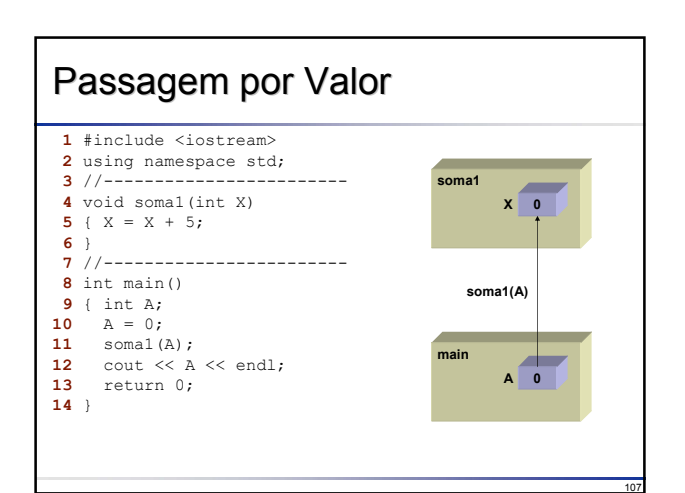

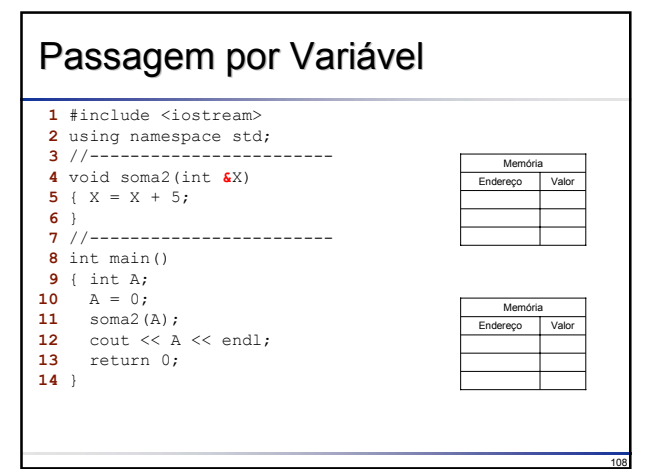

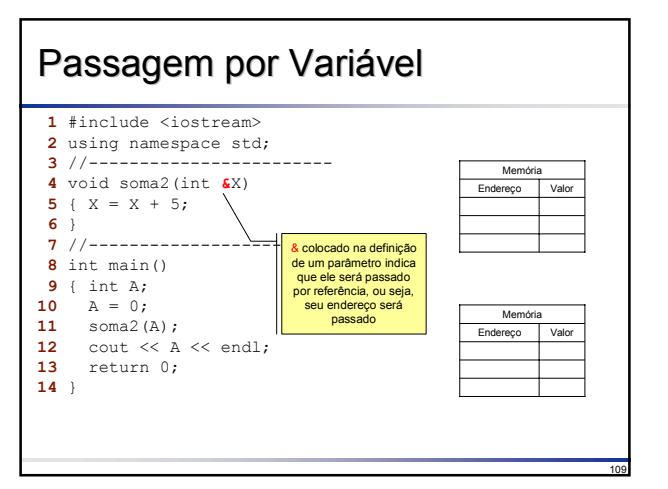

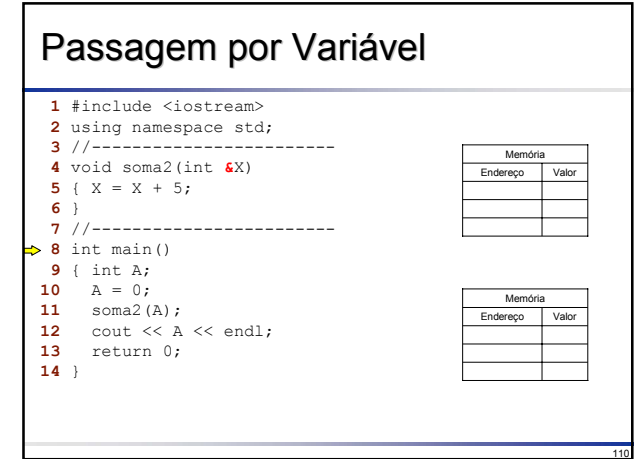

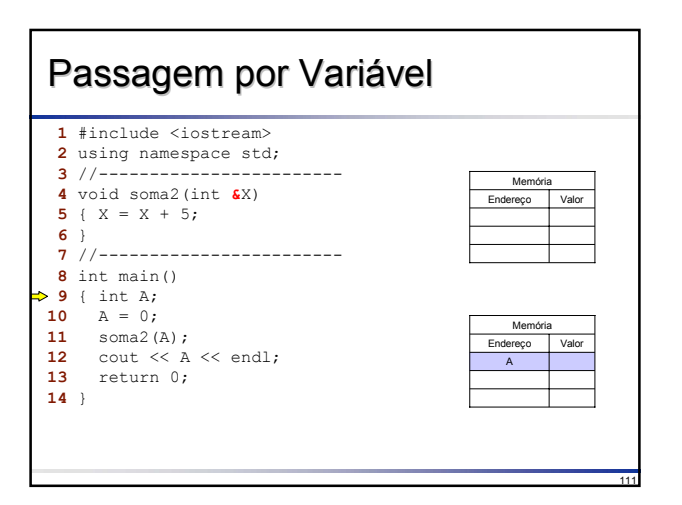

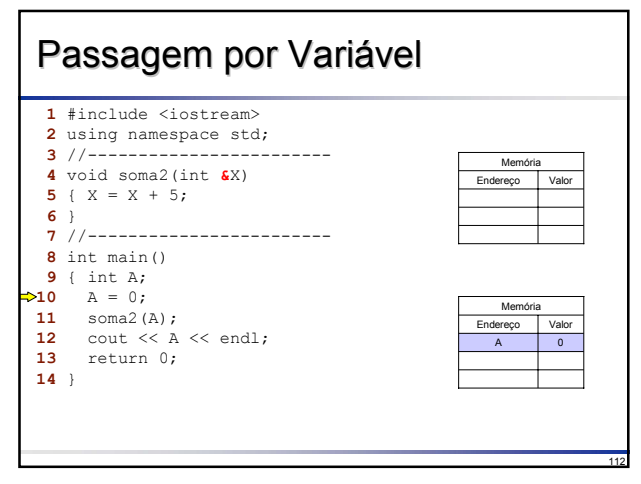

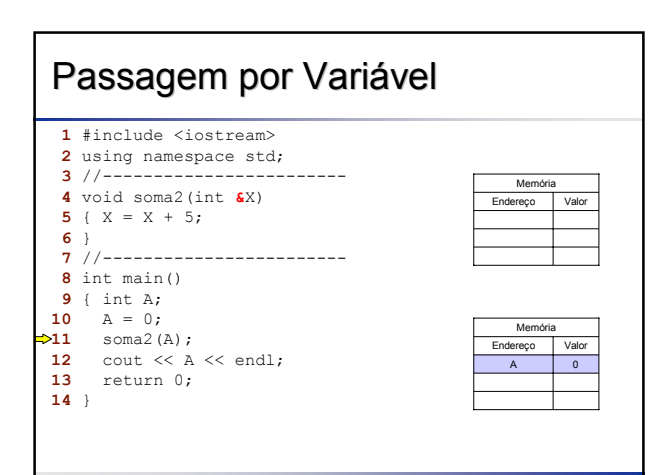

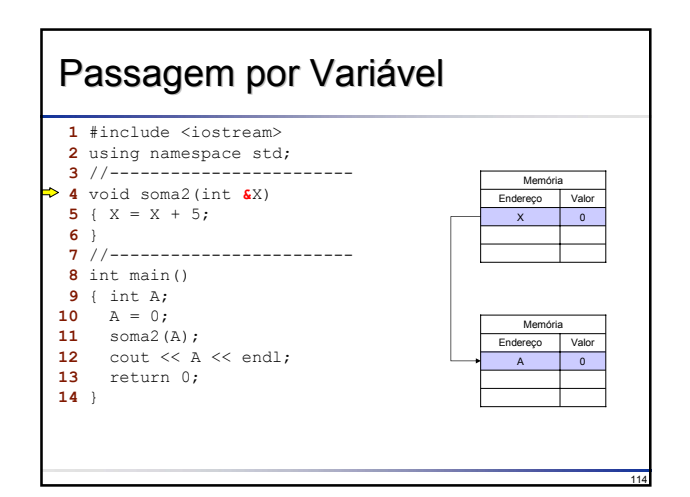

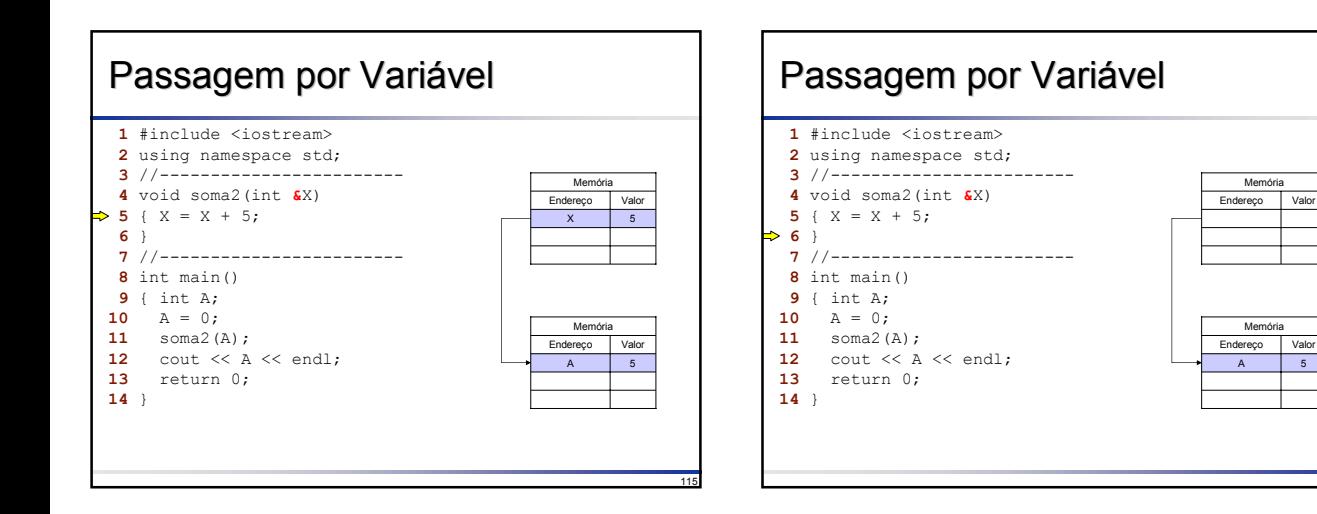

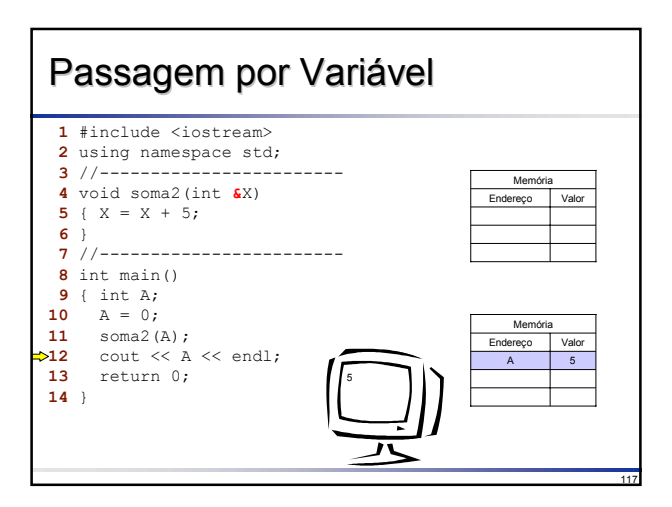

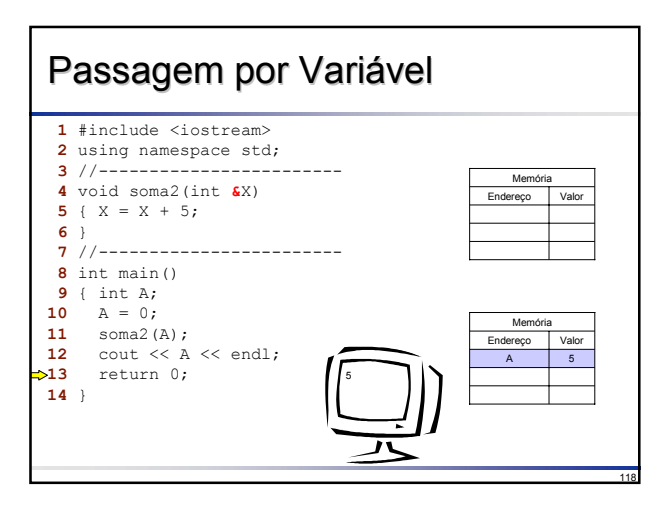

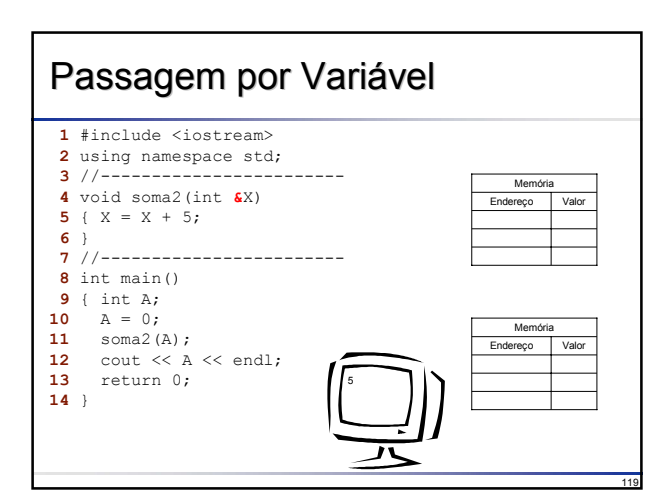

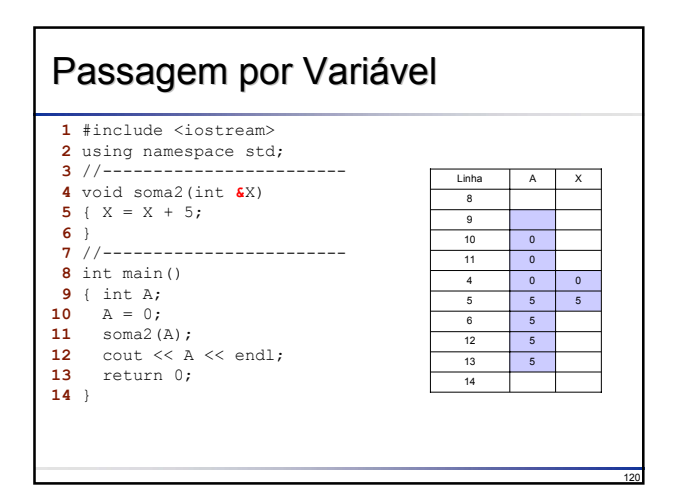

## Passagem por Variável Passagem por Variável

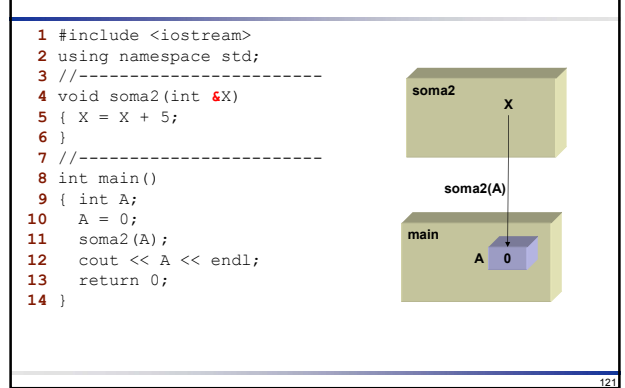

## Regras de Escopo de Identificadores Regras de Escopo de Identificadores

- Um identificador consiste em um nome de variável, tipo de dado, sub-algoritmo ou constante simbólica
- O **escopo** de um identificador é a região do programa na qual ele pode ser referenciado Parâmetros e variáveis locais de um sub-algoritmo só podem ser referenciados diretamente dentro do próprio sub-algoritmo; nenhum outro sub-algoritmo pode fazer referência a eles
- Os parâmetros e as variáveis definidas em um sub-algoritmo são **variáveis locais** Uma variável local é criada (alocada na memória) no momento em que o sub-algoritmo que a define é chamado
	- Uma variável local é liberada da memória no momento em que o sub-algoritmo que a define termina
	- O escopo de uma variável local é dentro do sub-algoritmo que a define
- Caso um mesmo identificador (nome de variável) seja declarado em sub-algoritmos
- distintos, esses identificadores são considerados distintos entre si (variáveis distintas) O uso de variáveis locais minimiza a ocorrência de "efeitos colaterais" em programação: o programador pode definir e utilizar as variáveis que desejar em um sub-algoritmo sem interferir com outros sub-algoritmos
- As variáveis definidas na "camada" mais externa de um programa são denominadas **globais** e têm sua existência durante toda a execução do programa
- O uso de variáveis globais deve ser evitado, pois elas podem ser alteradas por quaisquer sub-algoritmos

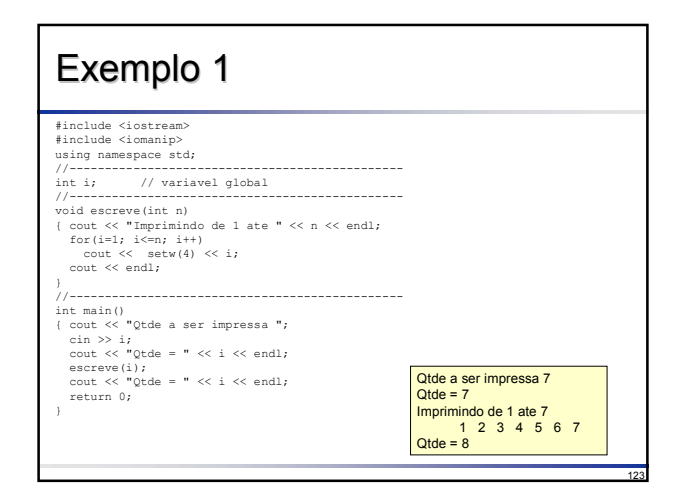

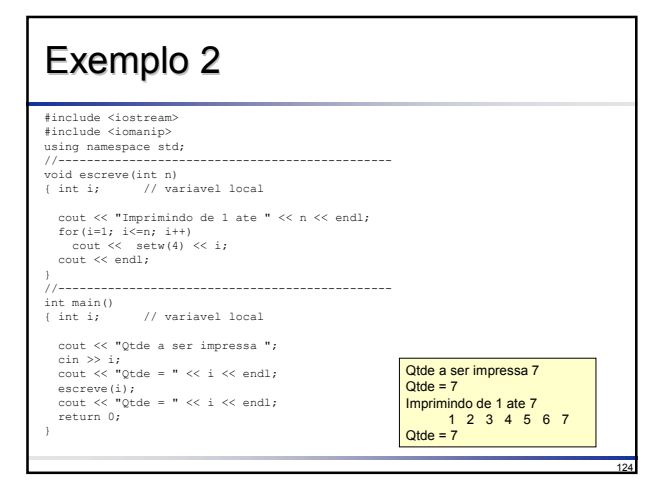

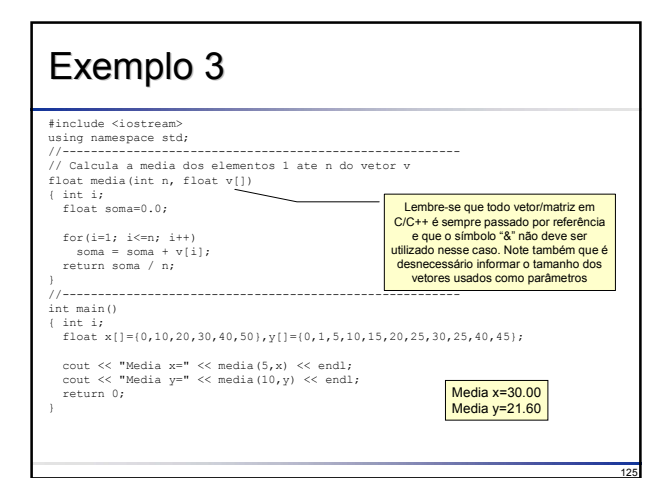

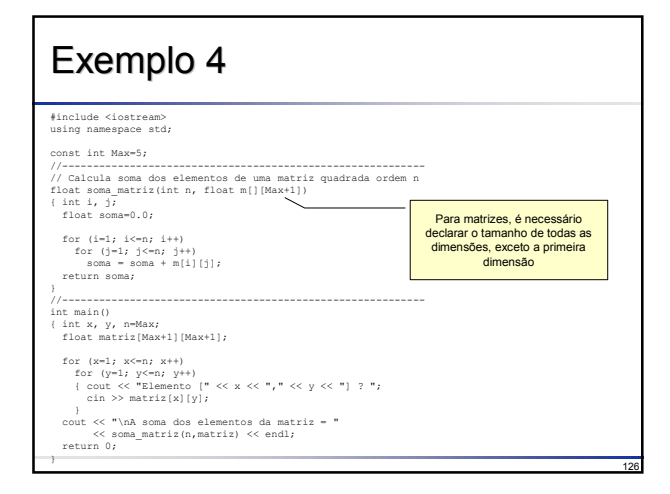

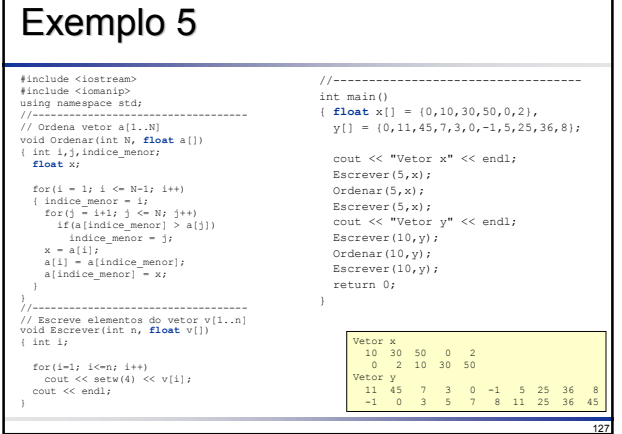

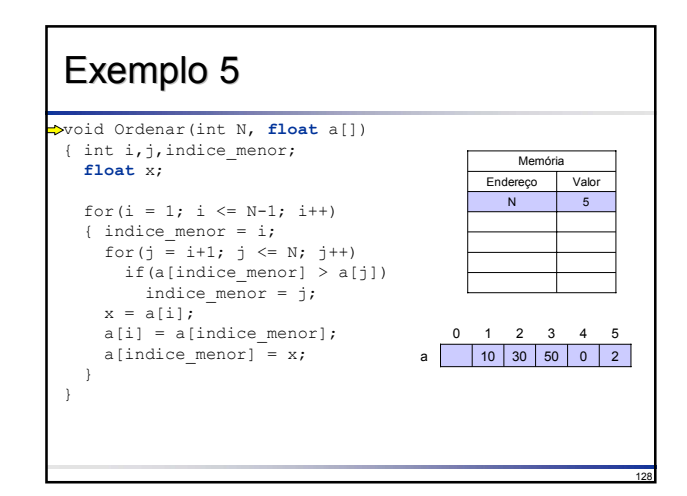

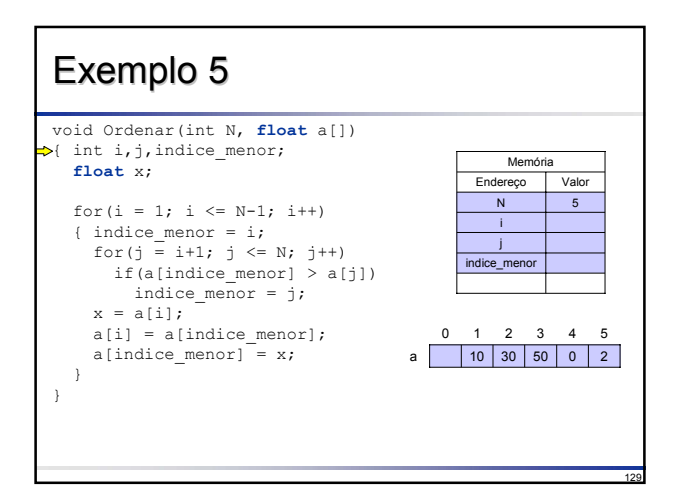

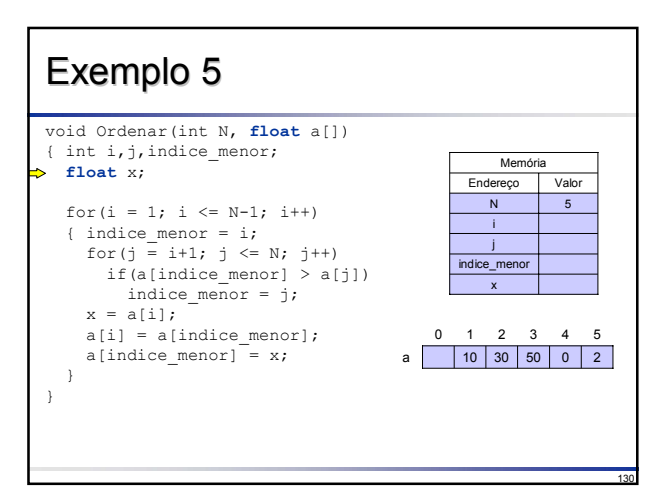

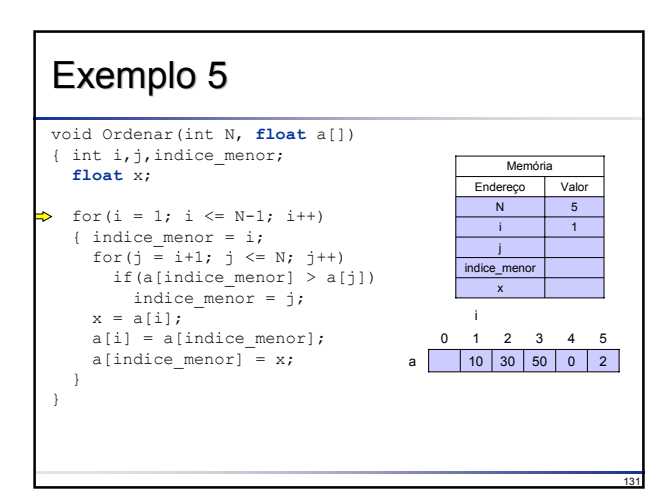

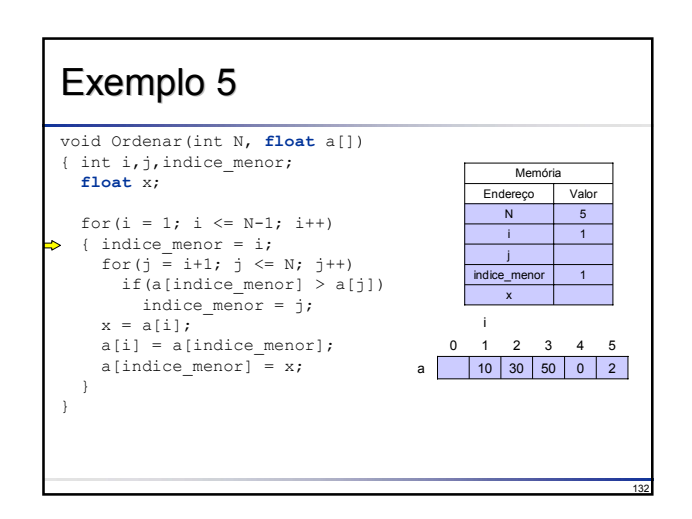

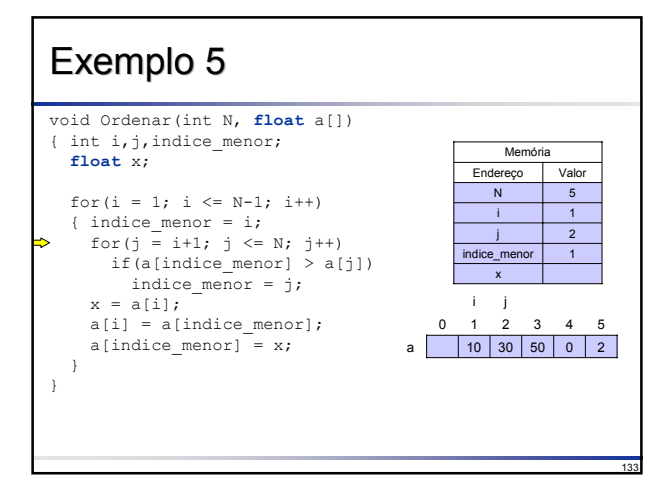

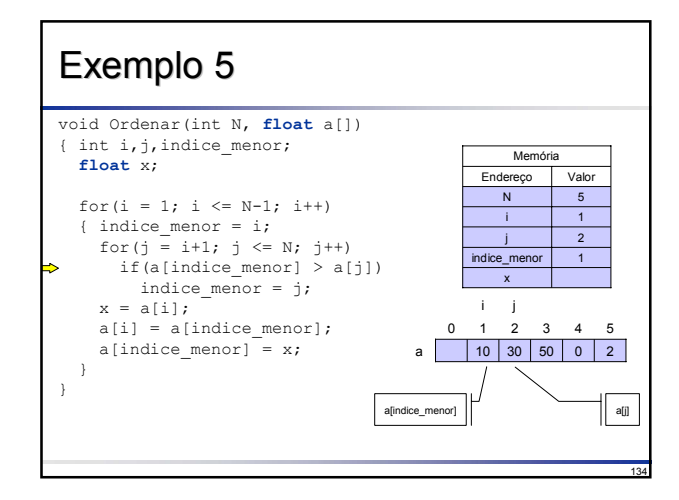

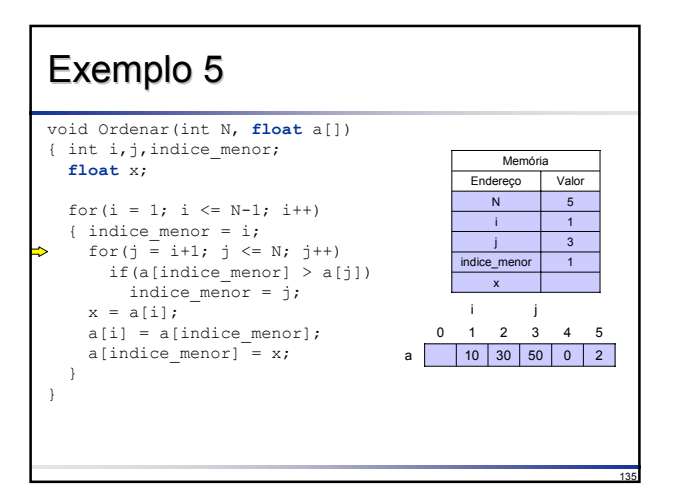

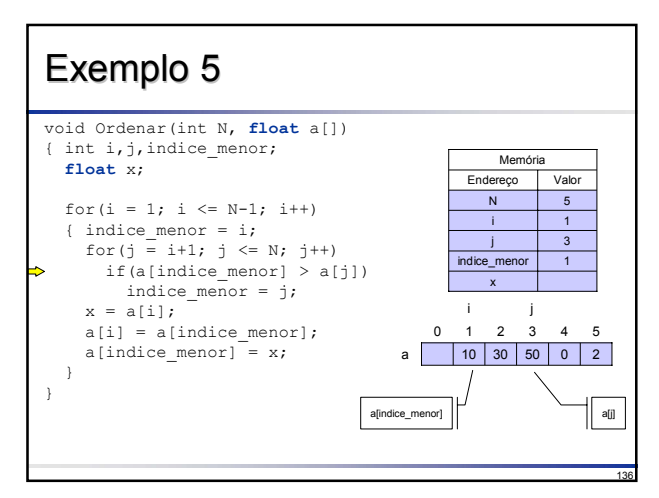

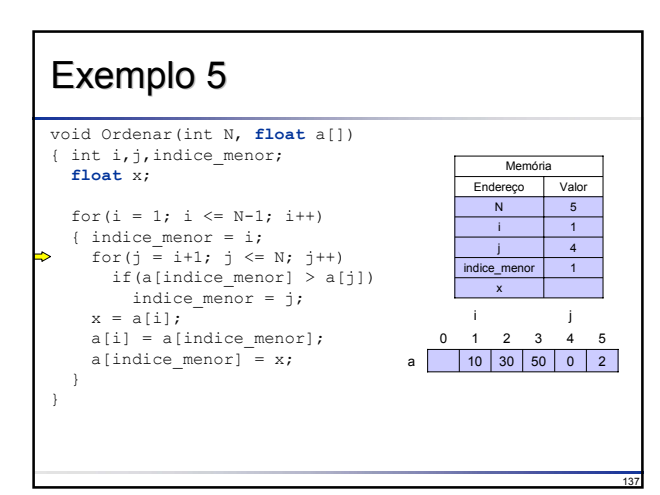

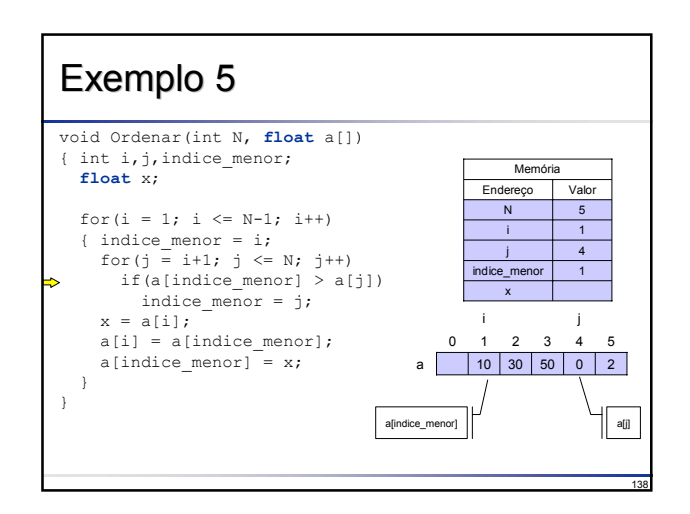

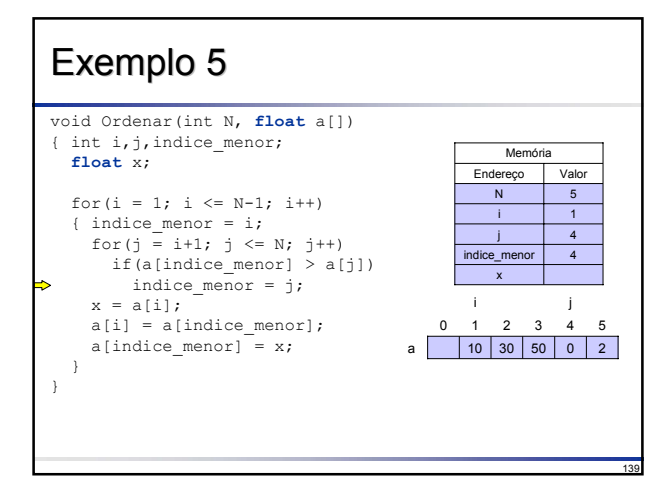

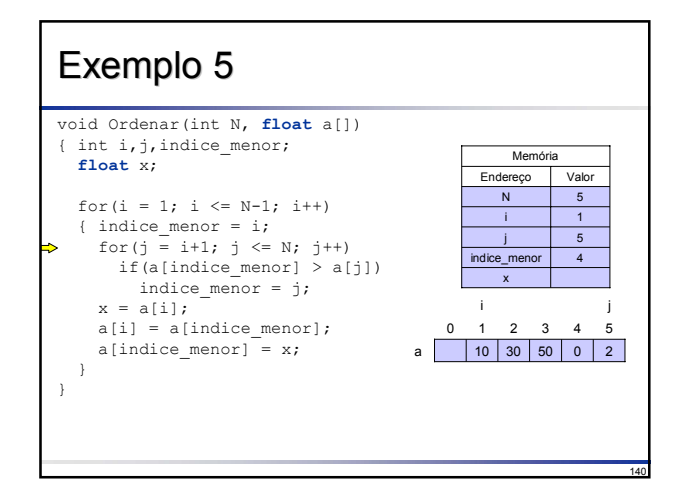

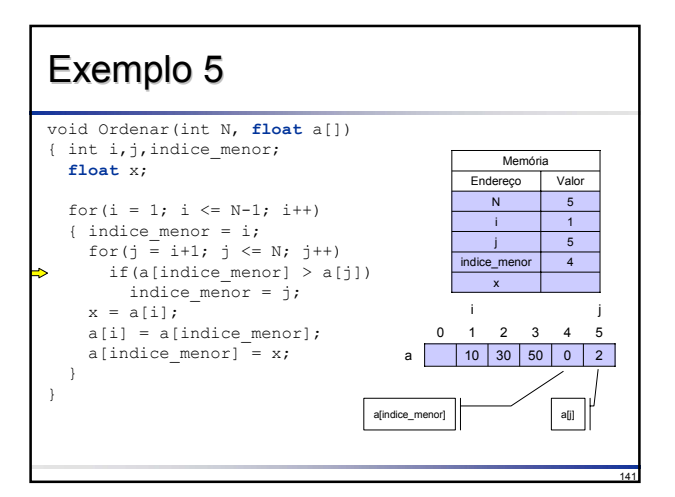

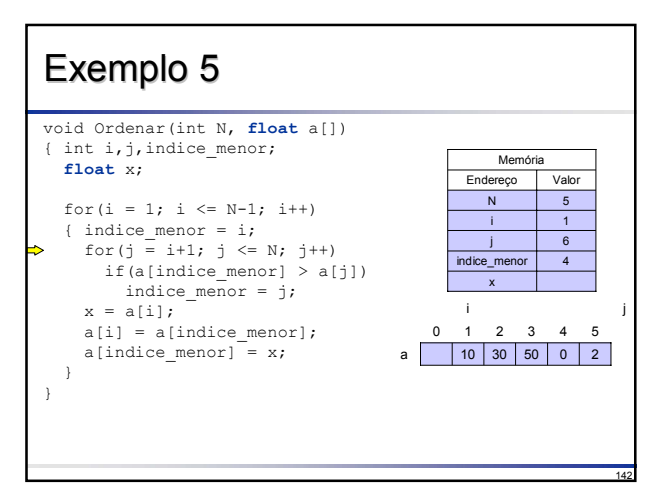

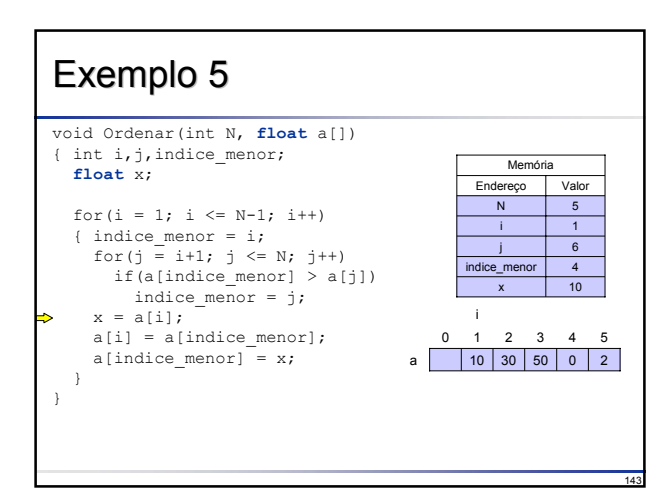

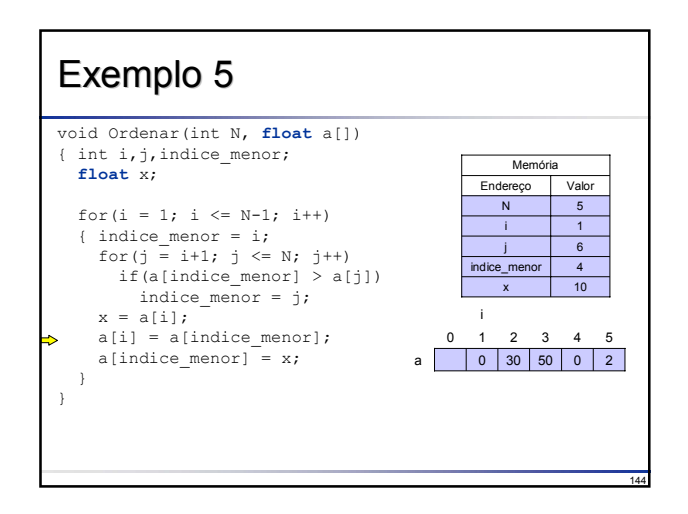

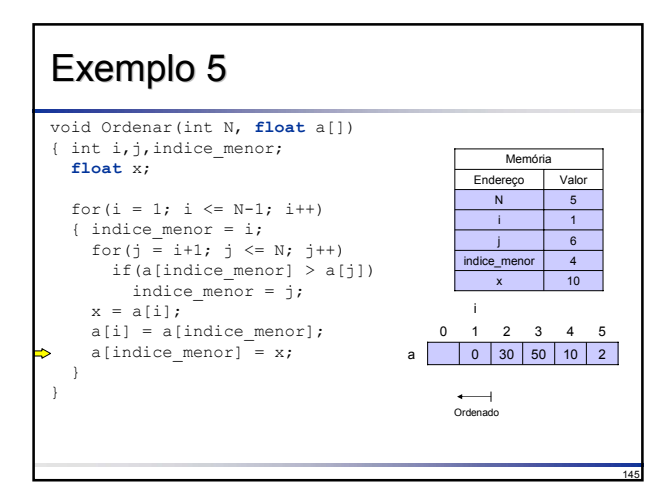

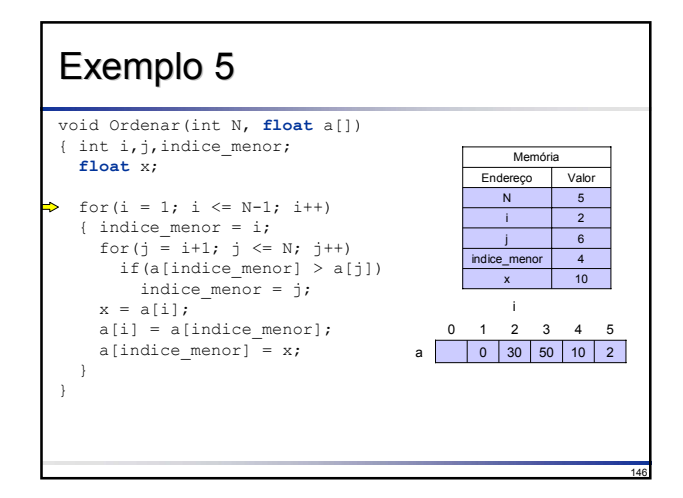

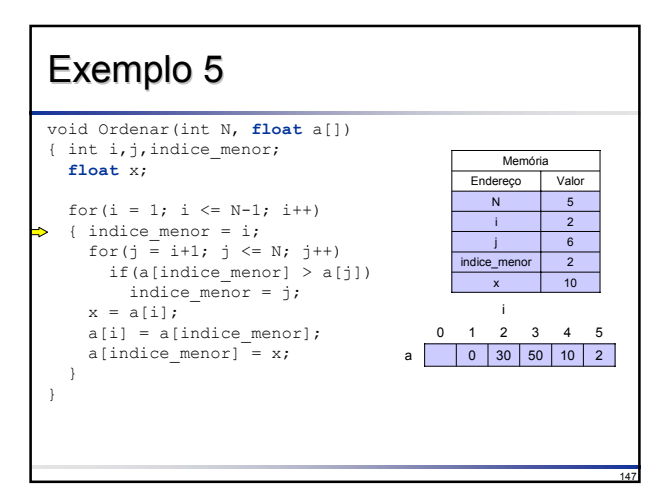

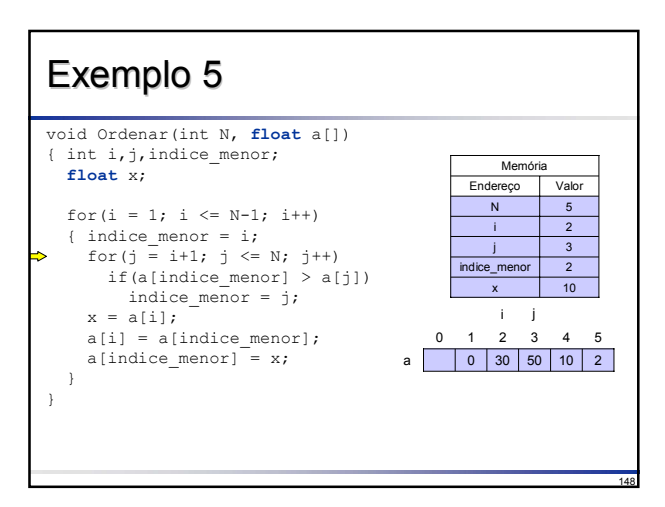

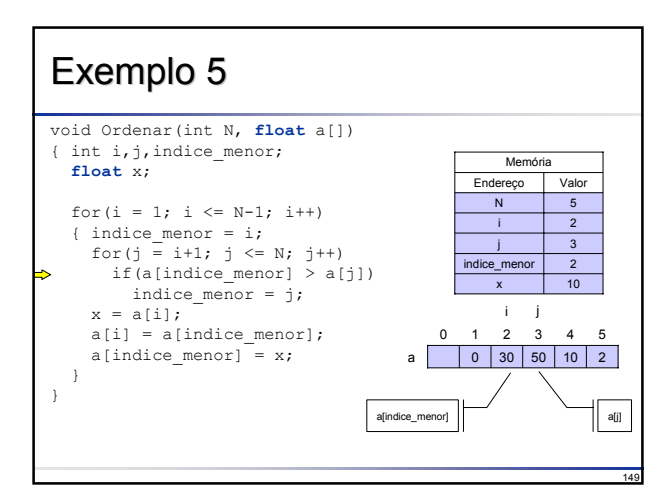

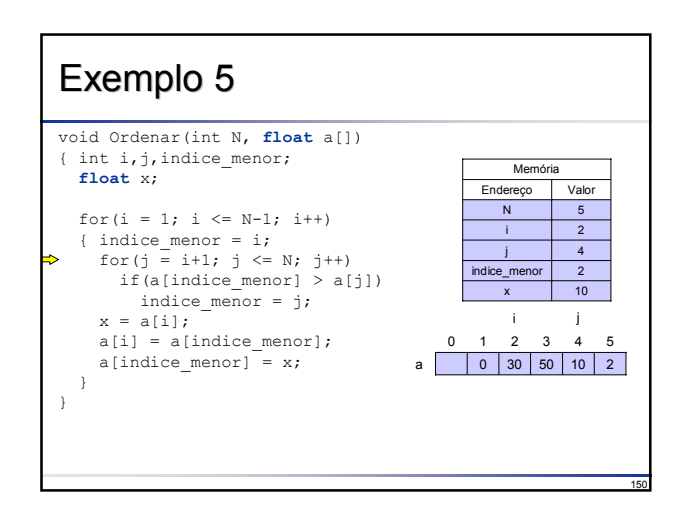

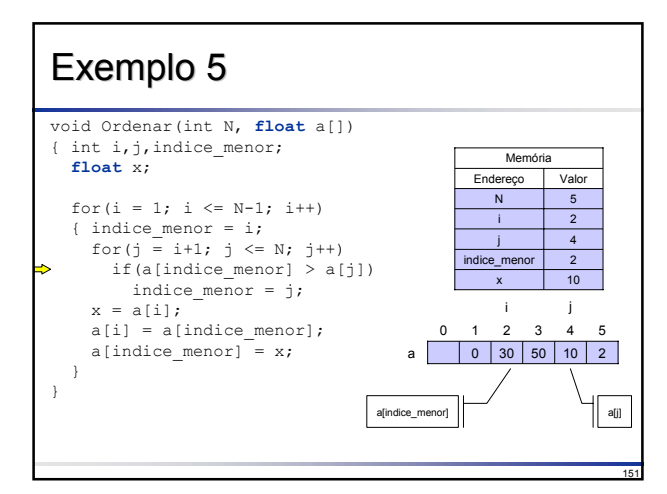

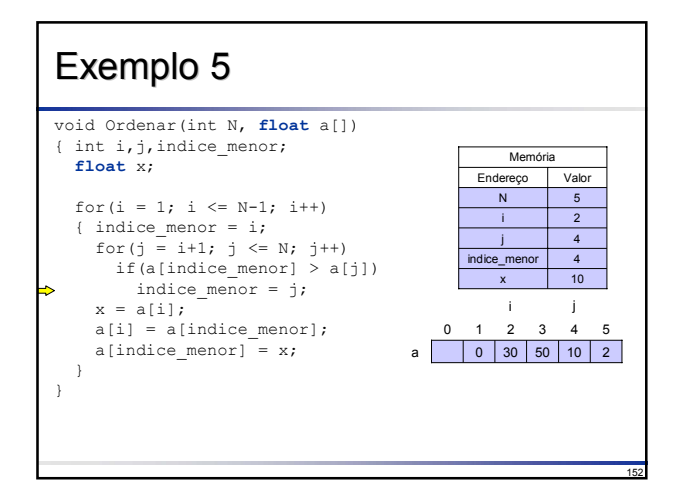

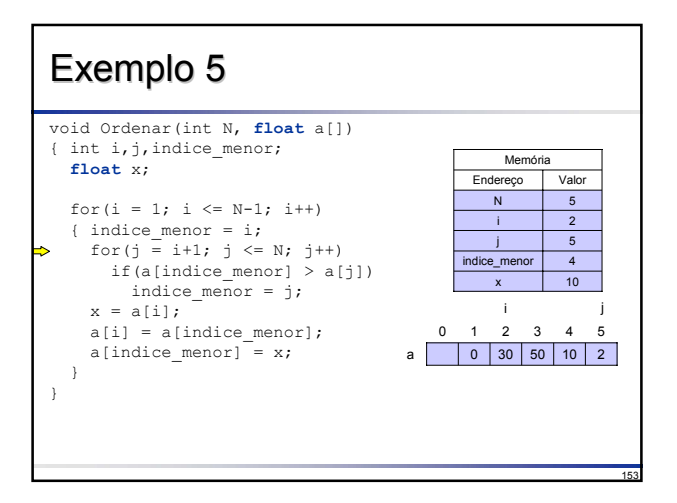

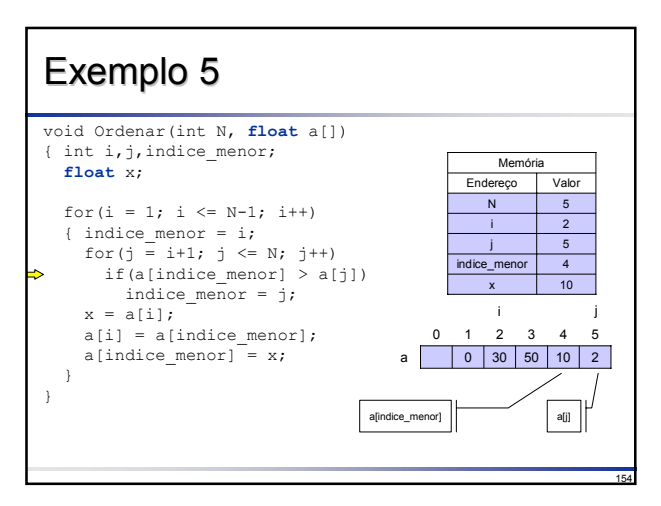

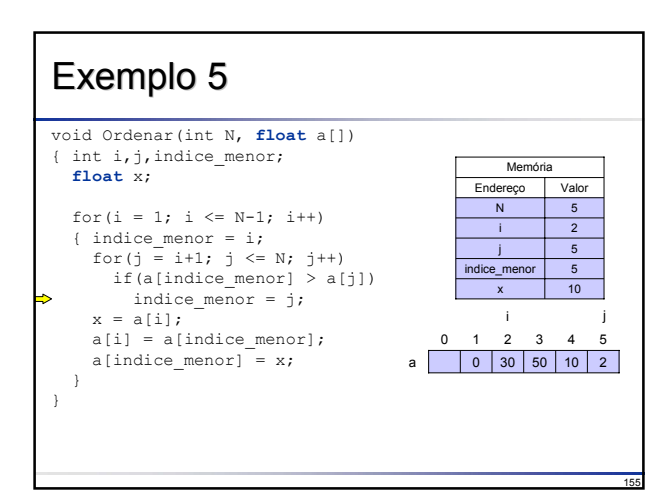

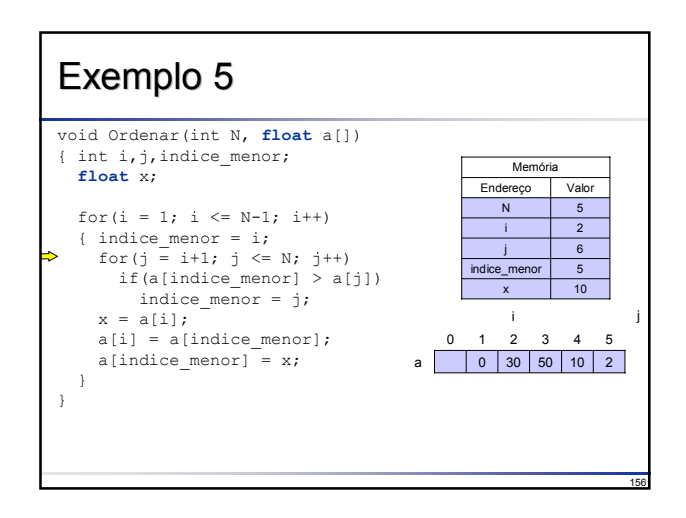

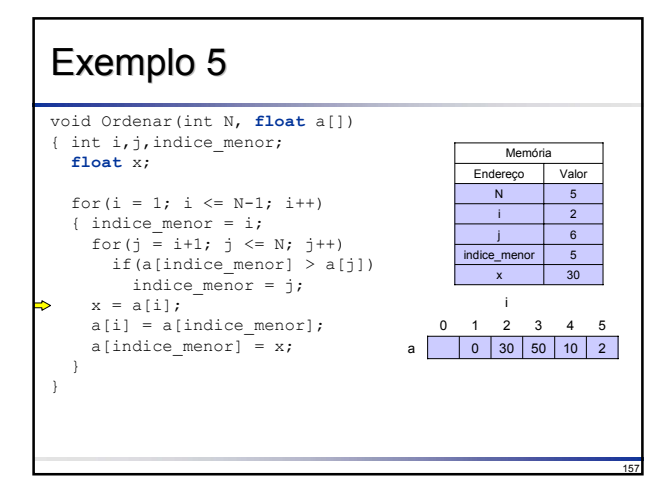

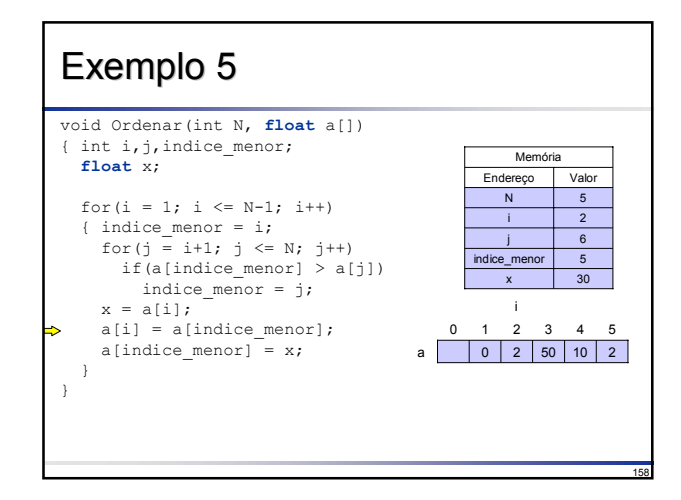

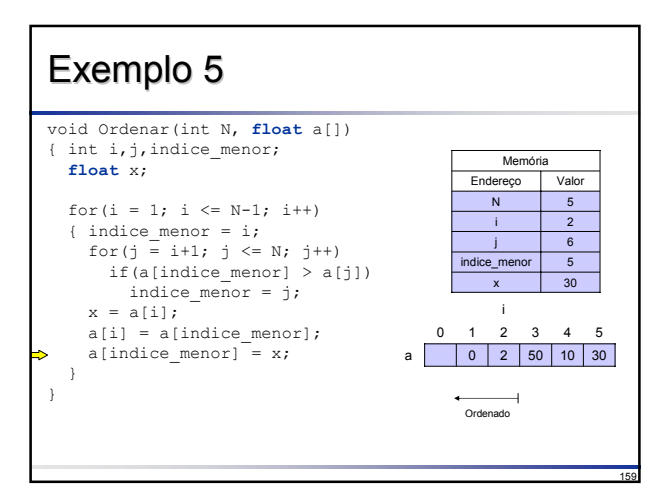

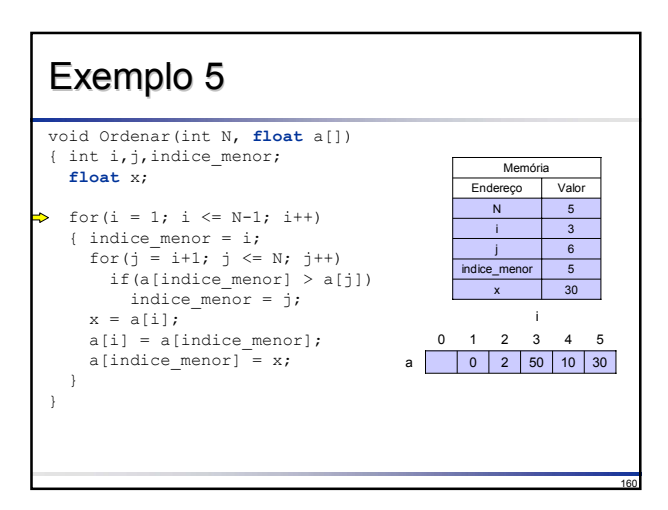

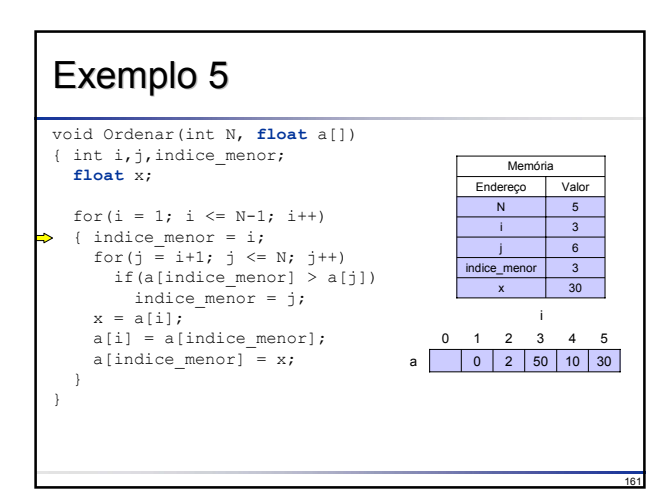

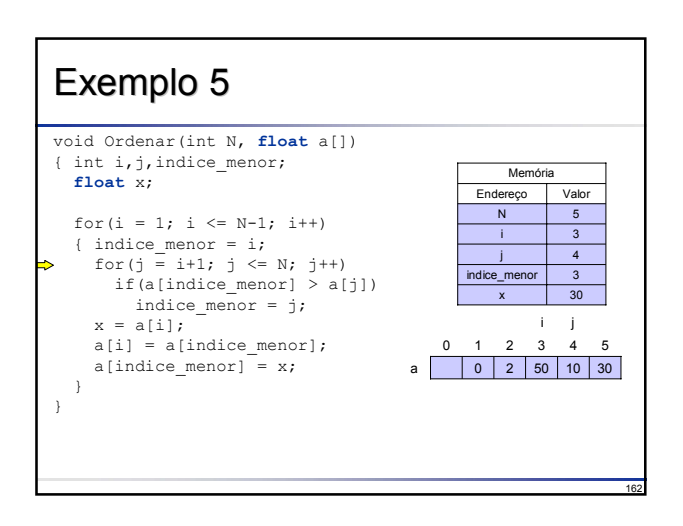

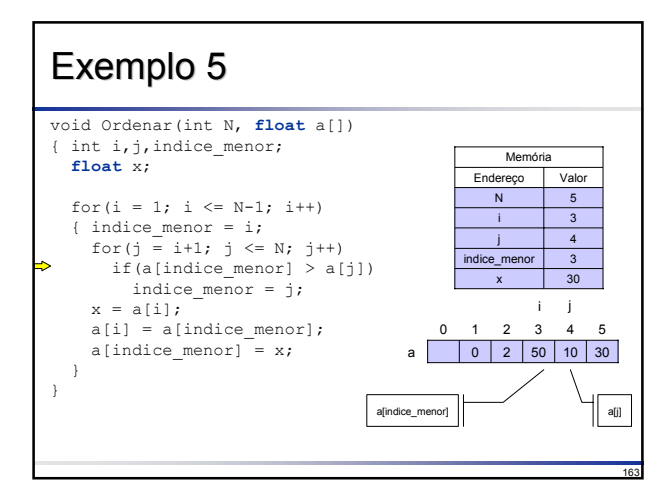

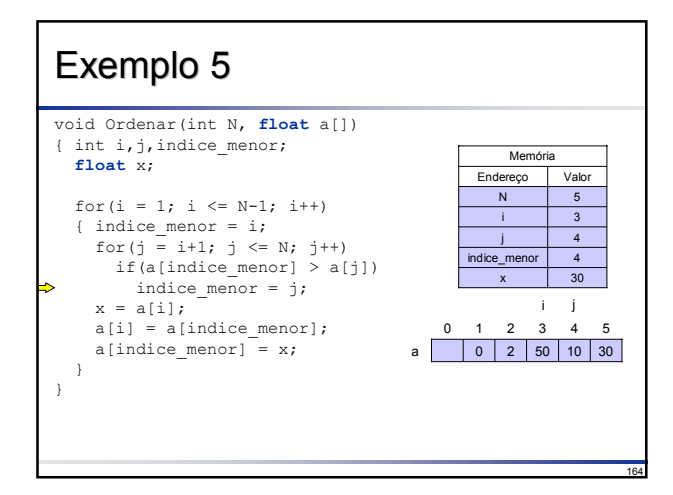

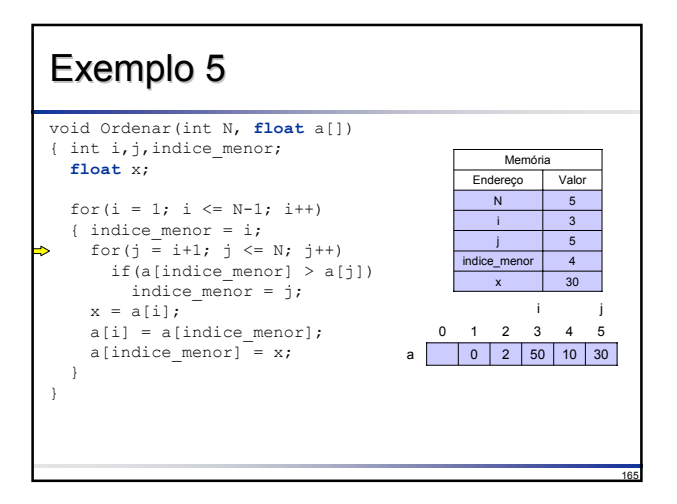

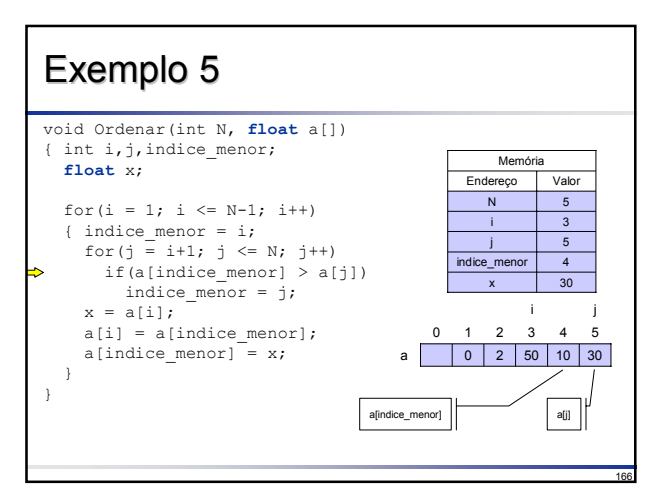

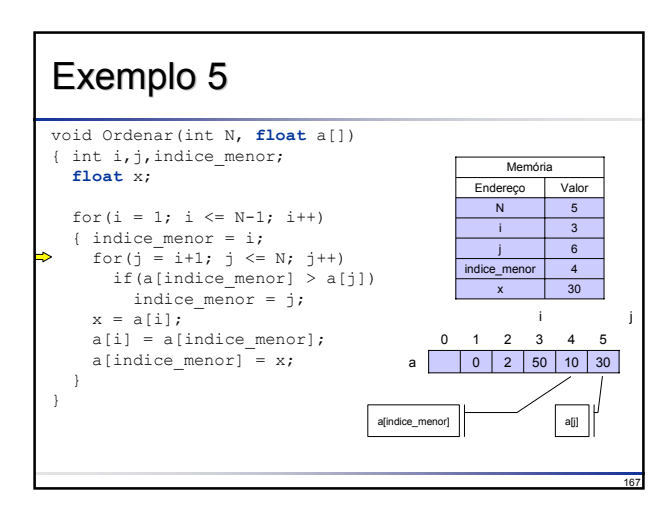

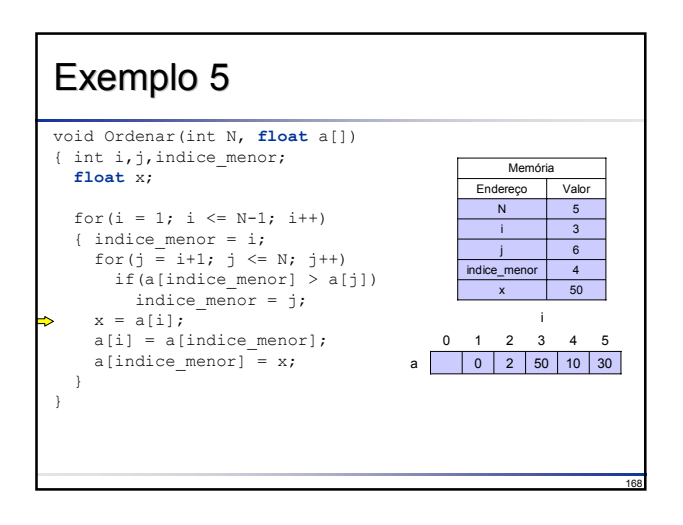

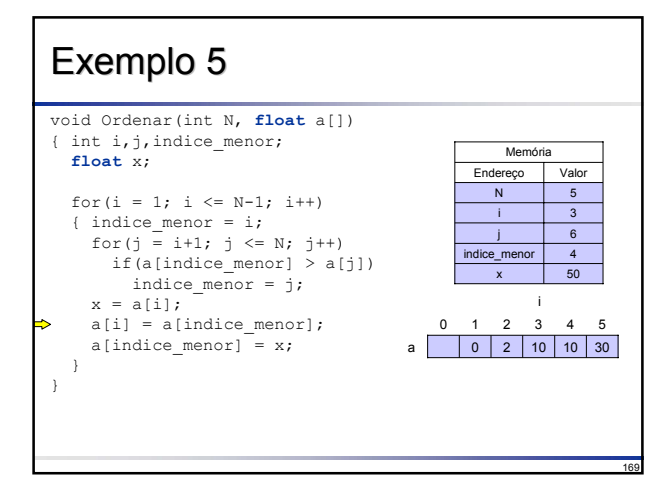

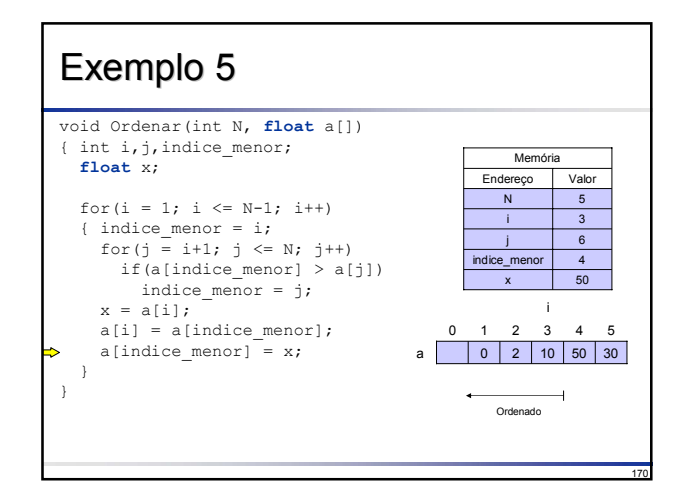

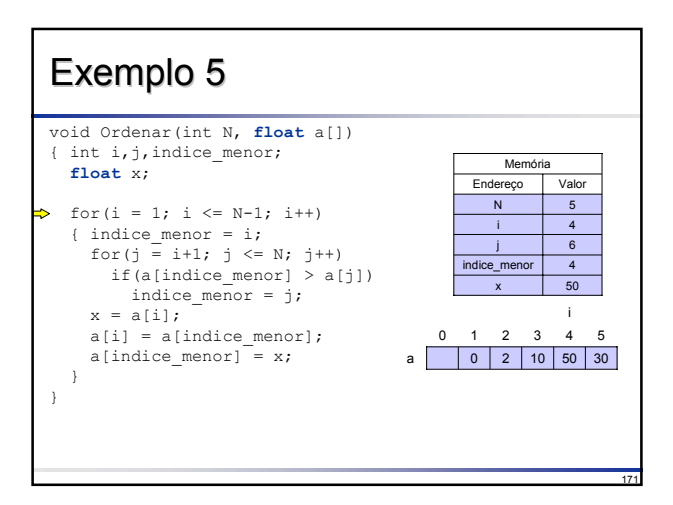

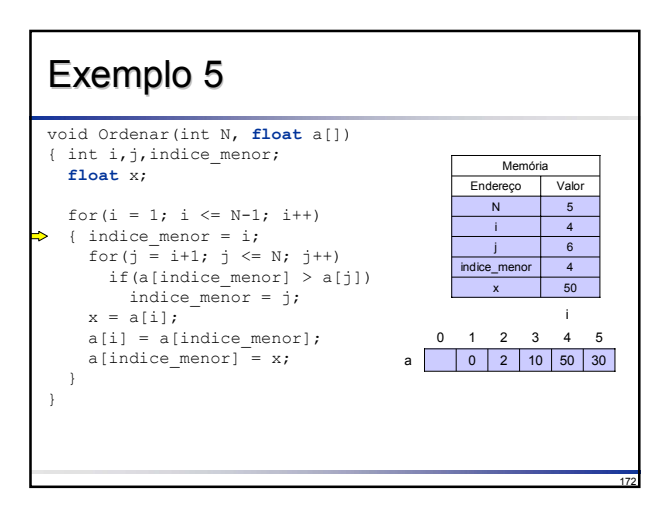

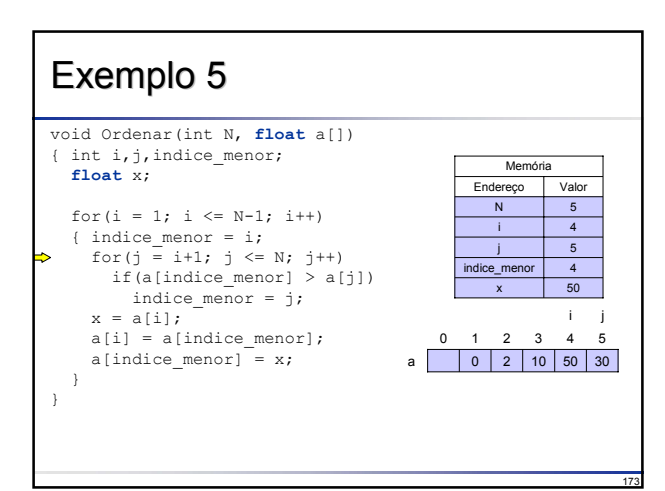

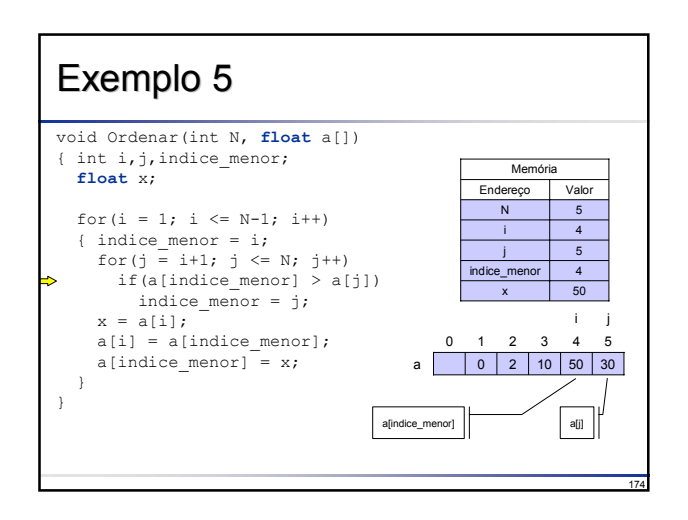

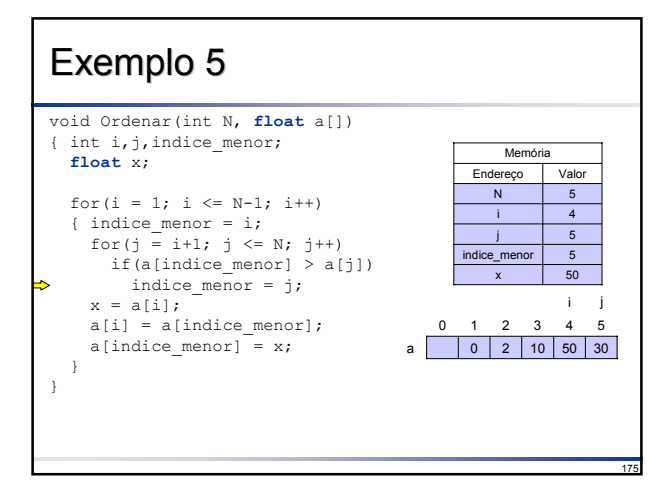

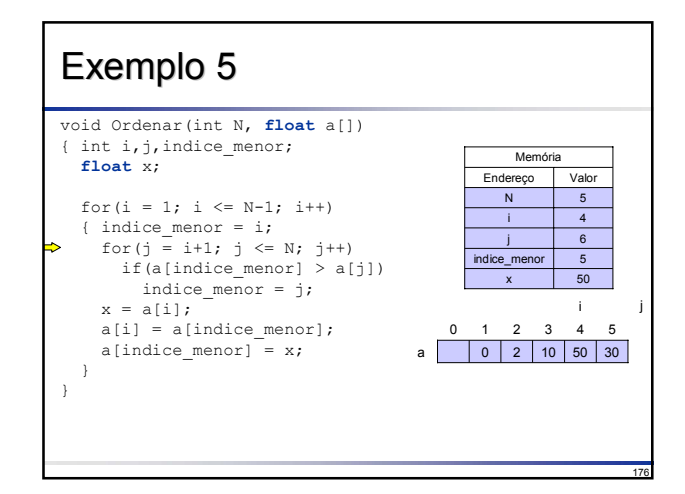

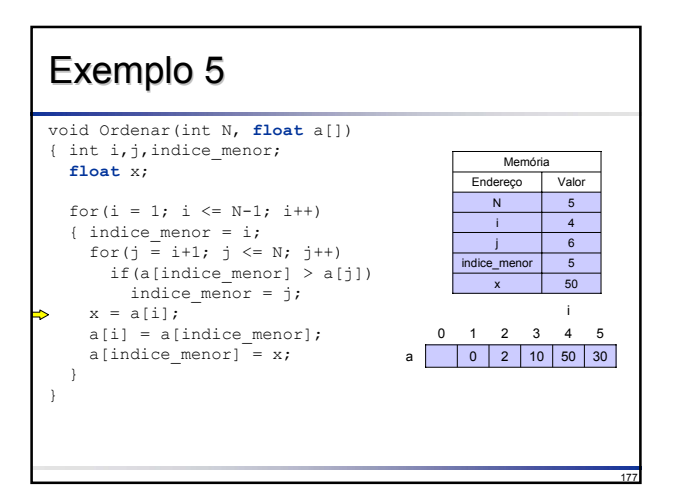

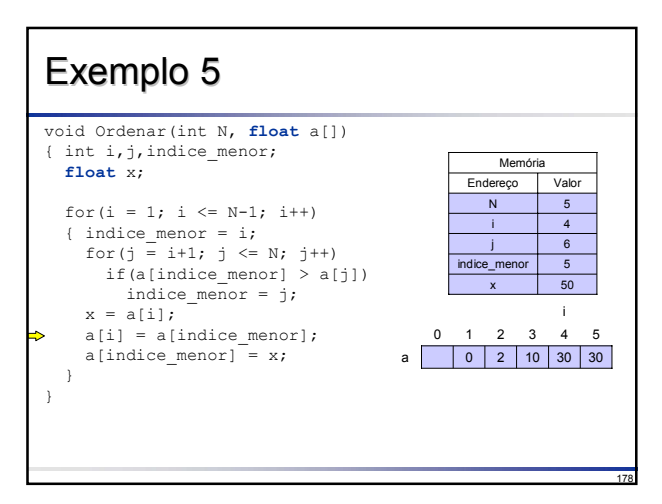

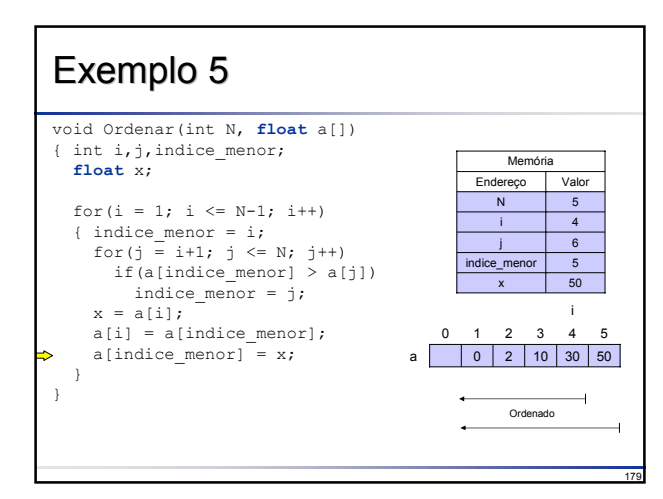

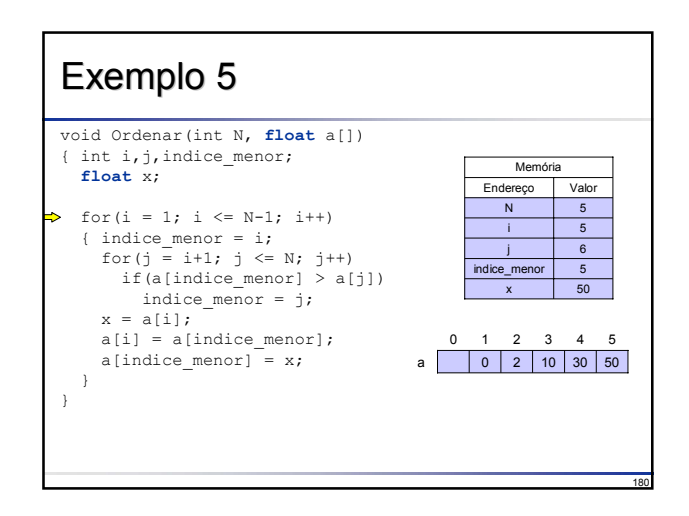

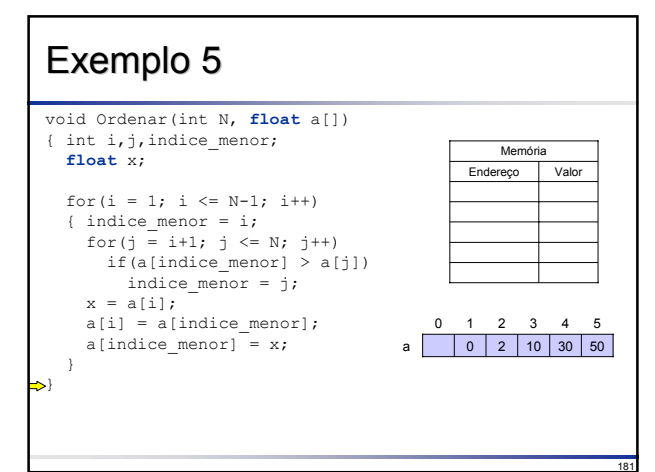

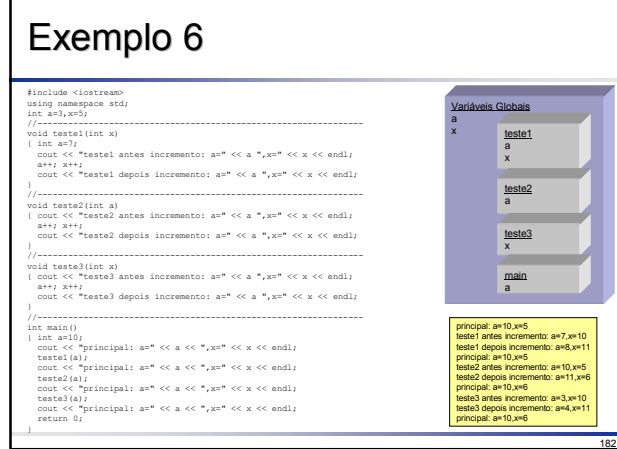

### Resumo Nesta aula vimos os dois tipos de sub-algoritmos existentes: funções e procedimentos A função sempre retorna um valor no ponto onde foi chamada; já o procedimento pode retornar vários valores e seu retorno ao programa que chama é

- efetuado no comando subseqüente Variáveis declaradas dentro de um sub-algoritmo (variáveis locais) têm sua existência somente quando o sub-algoritmo é executado e deixam de
- existir ao término da execução do sub-algoritmo Existem duas formas de correspondência entre parâmetros de definição e de chamada: por valor e por variável